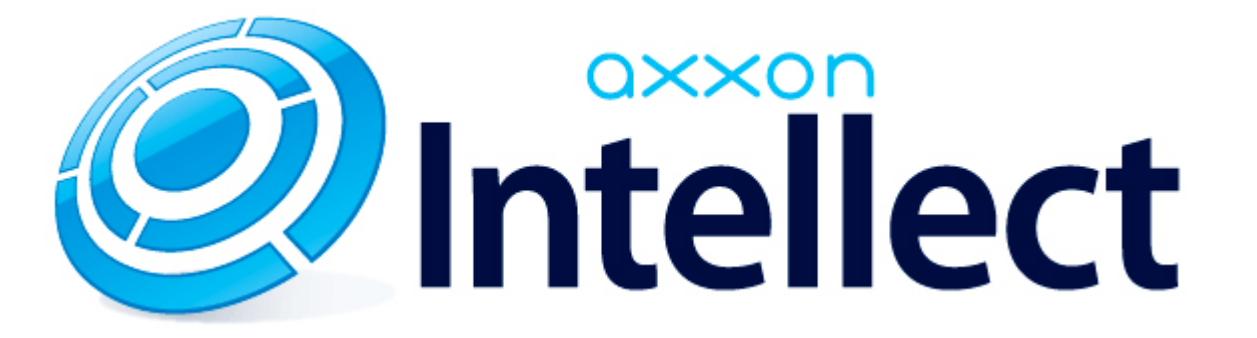

Справочник ключей реестра

# <span id="page-1-0"></span>**Справочник ключей реестра**

#### **Таблицы**

- [Интеллект базовый](#page-2-0)
	- [Видео](#page-2-1)
	- [Звук Интеллект](#page-21-0)
	- [Ядро Интеллект](#page-22-0)
	- [Телеметрия](#page-28-0)
	- $\bullet$  [Player](#page-30-0)
	- [Протокол событий](#page-30-1)
	- [Отключение объектов в системе](#page-31-0)
	- [IP Интеграция](#page-31-1)
	- [Модуль импорта](#page-34-0)
	- [Специализированная клавиатура](#page-35-0)
	- [Видео аналитика](#page-36-0)
	- [Web-сервер](#page-37-0)
	- [Карта](#page-37-1)
	- [Сервис почтовых сообщений](#page-38-0)
	- [Сервис коротких сообщений](#page-38-1)
	- [Скрипт](#page-39-0)
	- [Детектор оставленных предметов объекта Трекер](#page-39-1)
	- [Утилита AviExport](#page-43-0)
	- [RTSP-сервер](#page-43-1)
	- [ЕЦХД](#page-44-0)
- **[POS-Интеллект](#page-44-1)**
- [FACE-Интеллект](#page-45-0)
- [Пакет детекторов для Интеллект](#page-47-0)
- [ACFA-Интеллект](#page-47-1)
- [Авто-Интеллект](#page-52-0)
- [Мониторинг работоспособности систем безопасности](#page-55-0)
- [VideoIQ7. Отличия от Интеллекта](#page-56-0)

#### **Обозначения**

В данном документе приняты следующие обозначения:

**(х32)** – раздел реестра HKEY\_LOCAL\_MACHINE\SOFTWARE\ITV\INTELLECT\

**(x64)** – раздел реестра

HKEY\_LOCAL\_MACHINE\SOFTWARE\Wow6432Node\ITV\INTELLECT

Общие сведения о системном реестре ОС Windows и работе с ним приведены в документе [Руководство администратора](https://doc.axxonsoft.com/confluence/pages/viewpage.action?pageId=136938089), раздел [Работа с системным реестром ОС Windows](https://doc.axxonsoft.com/confluence/pages/viewpage.action?pageId=136938822).

# <span id="page-2-0"></span>**Интеллект базовый**

# **Видео**

<span id="page-2-1"></span>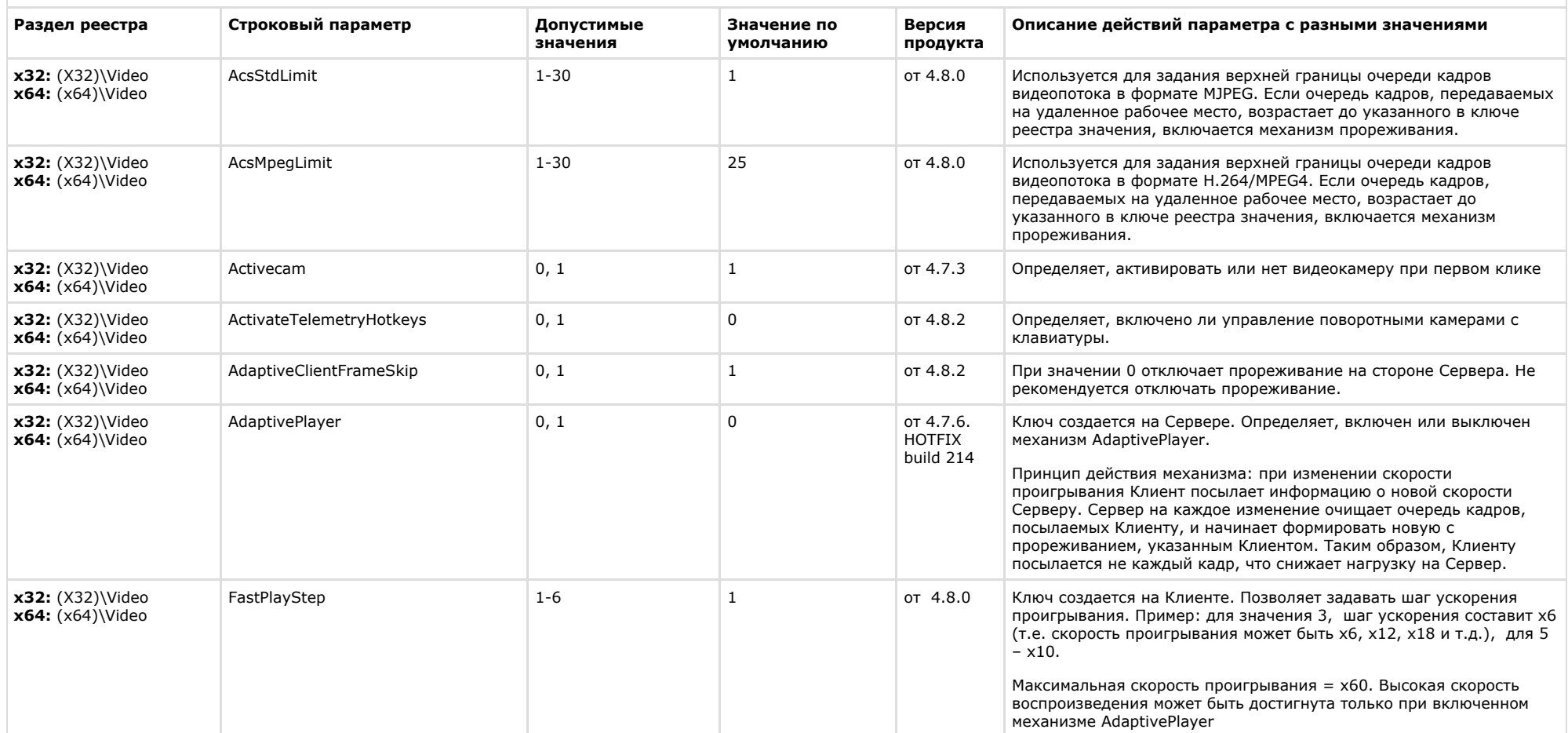

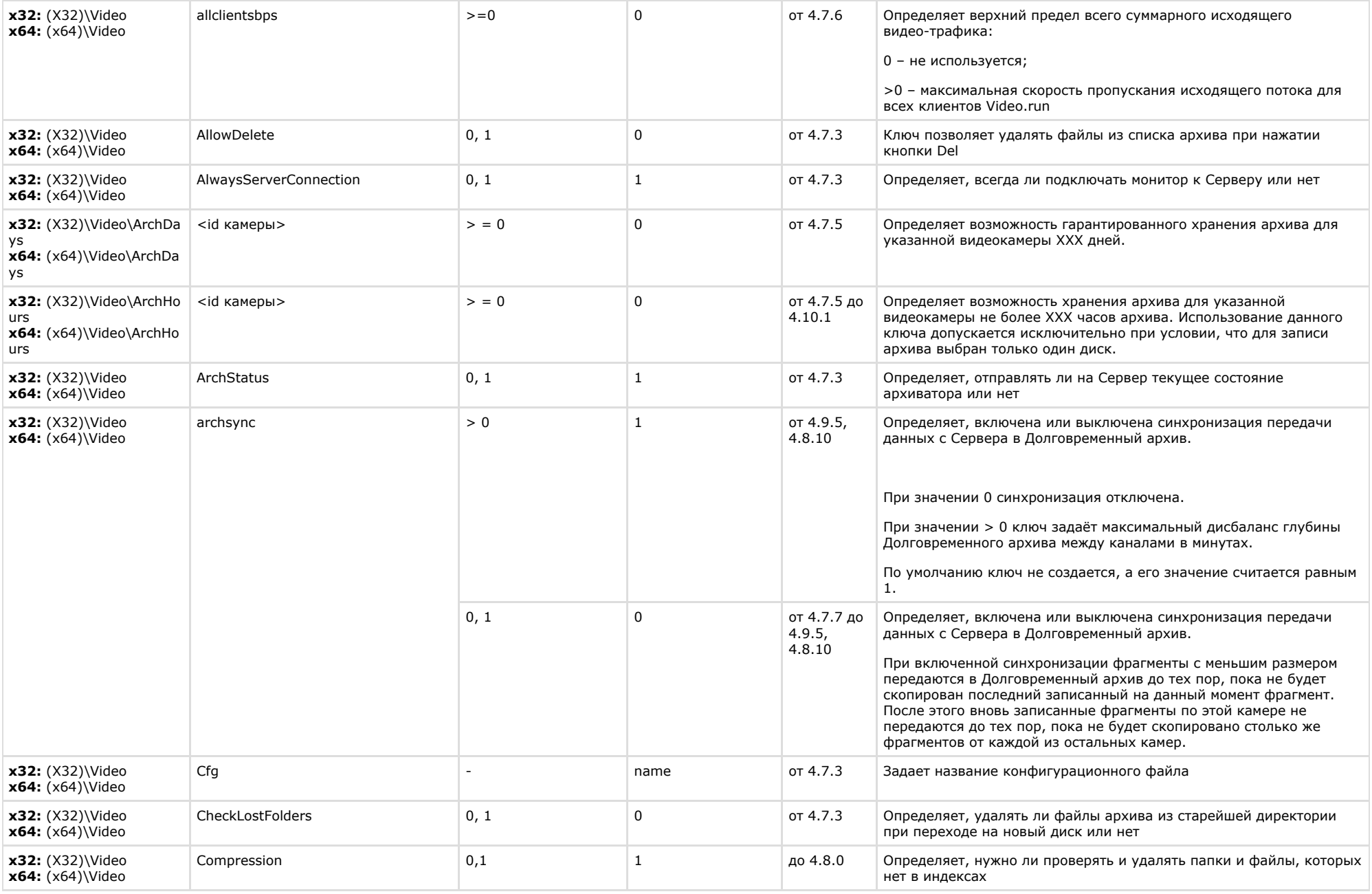

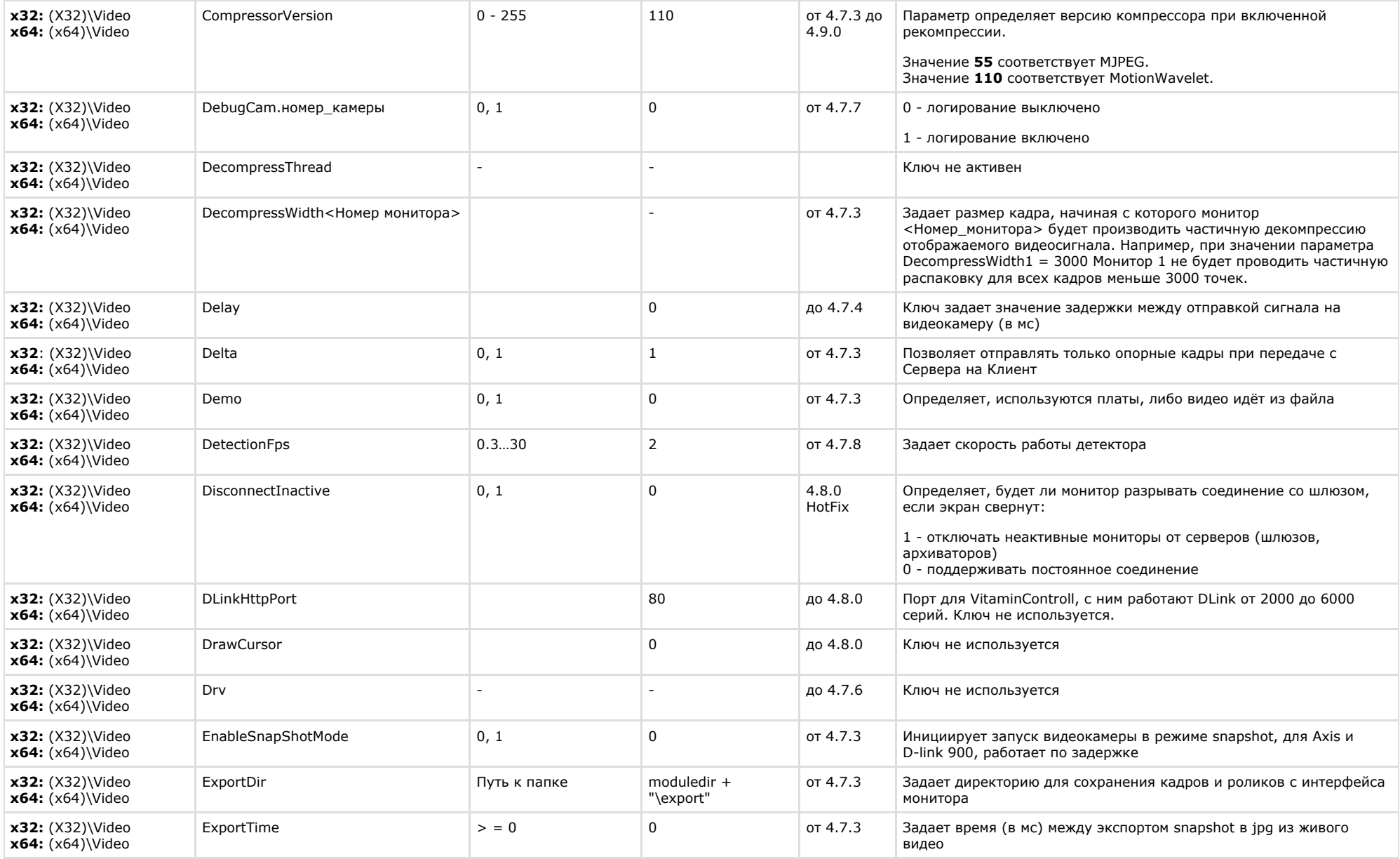

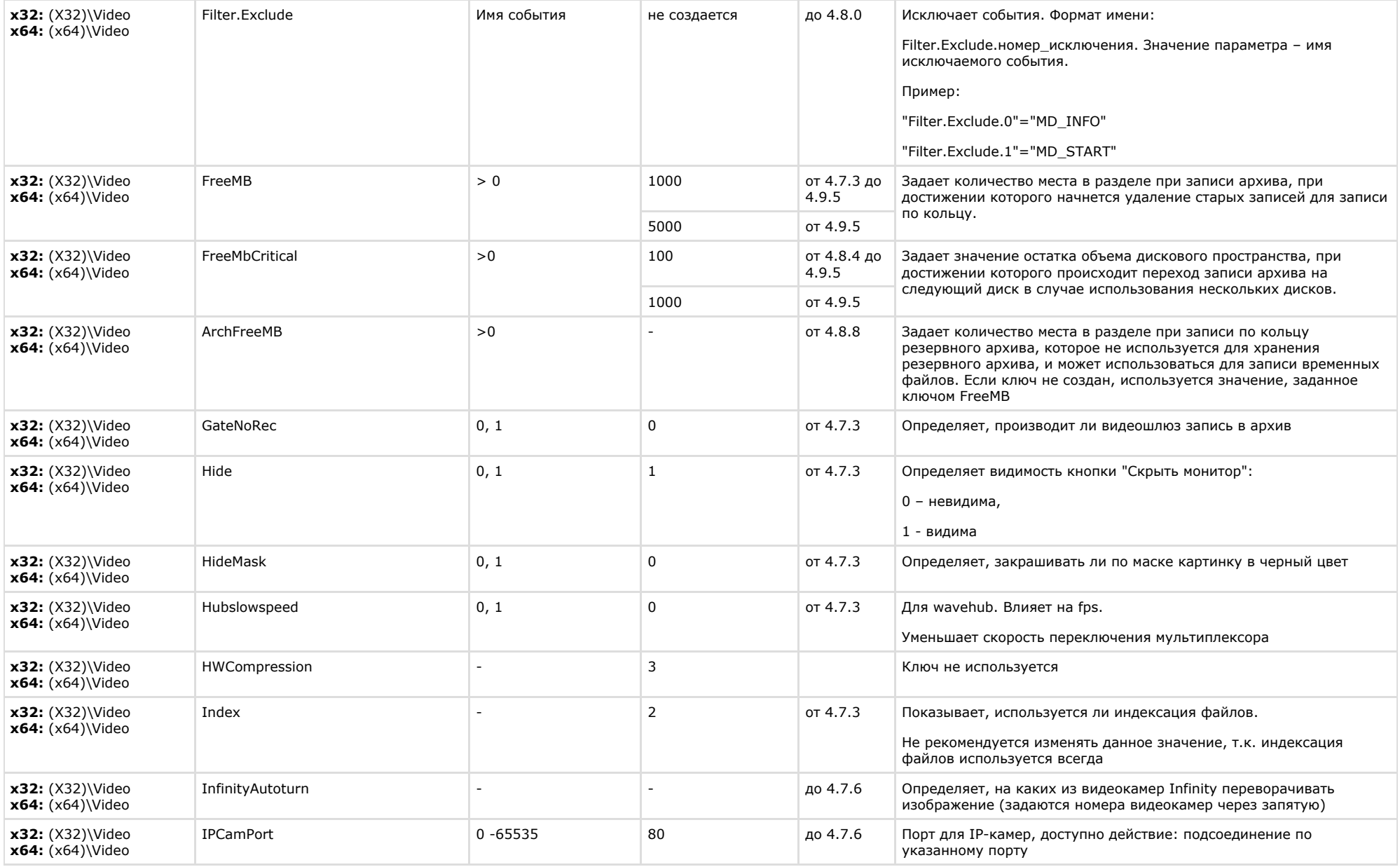

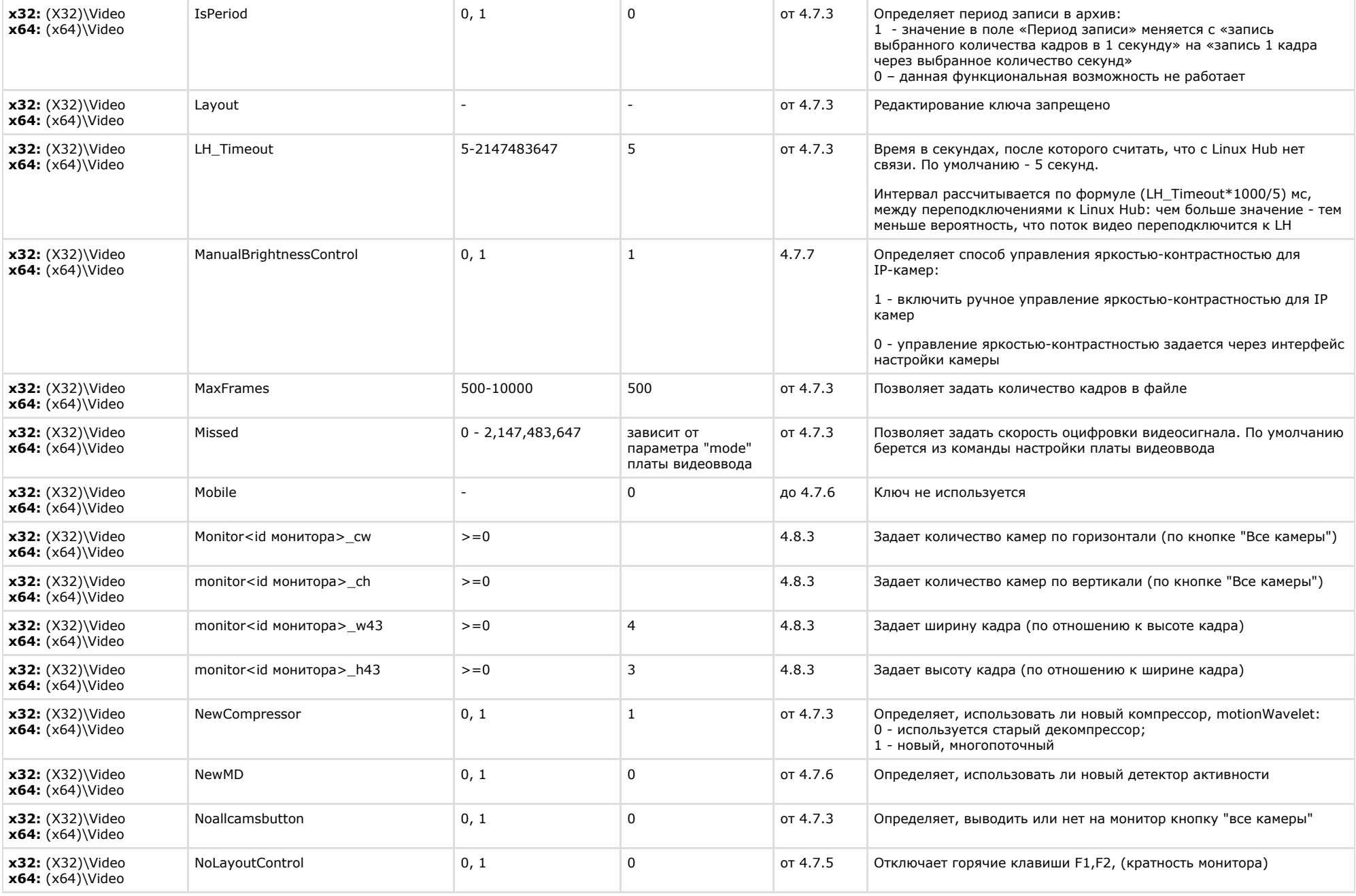

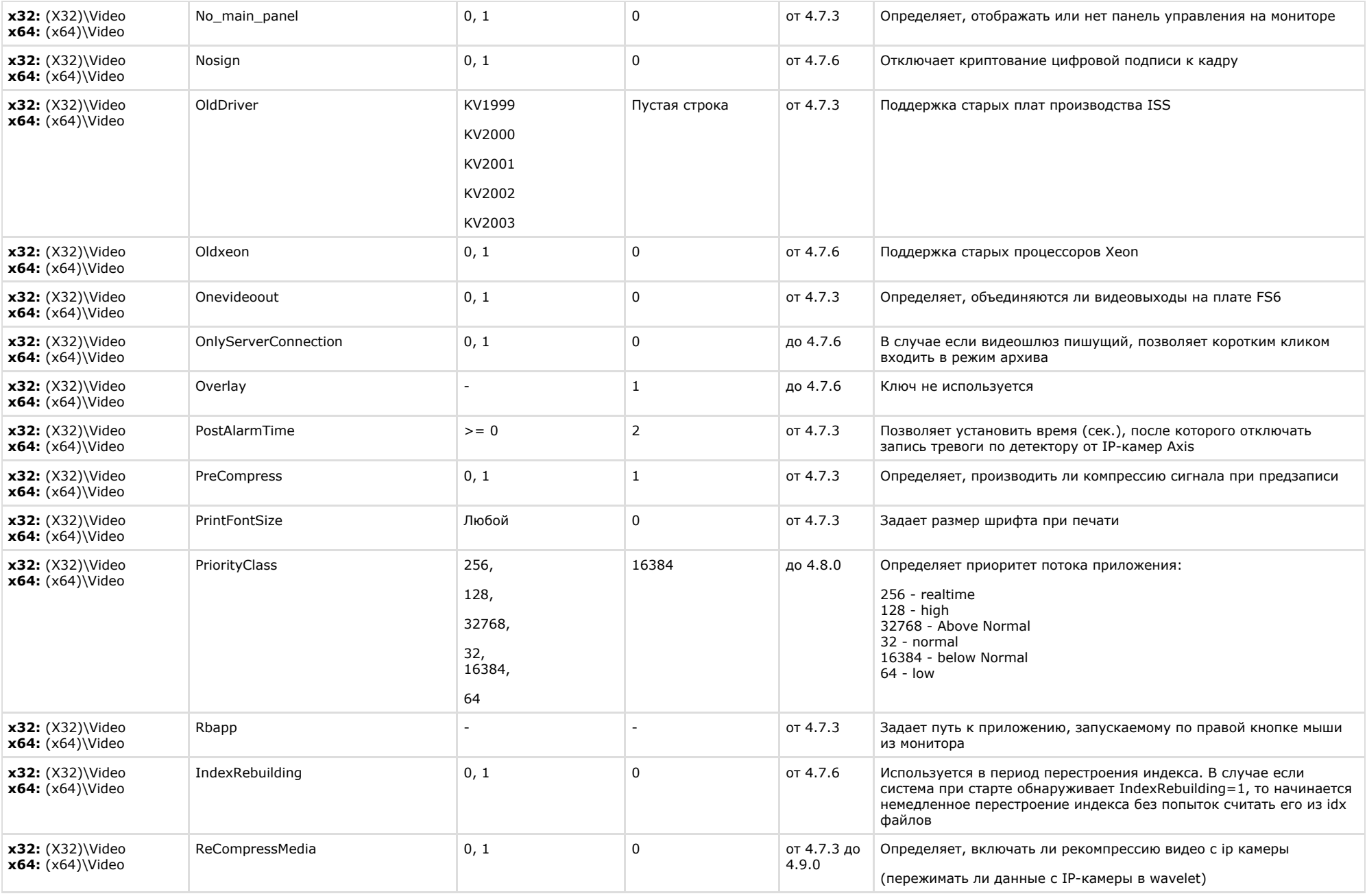

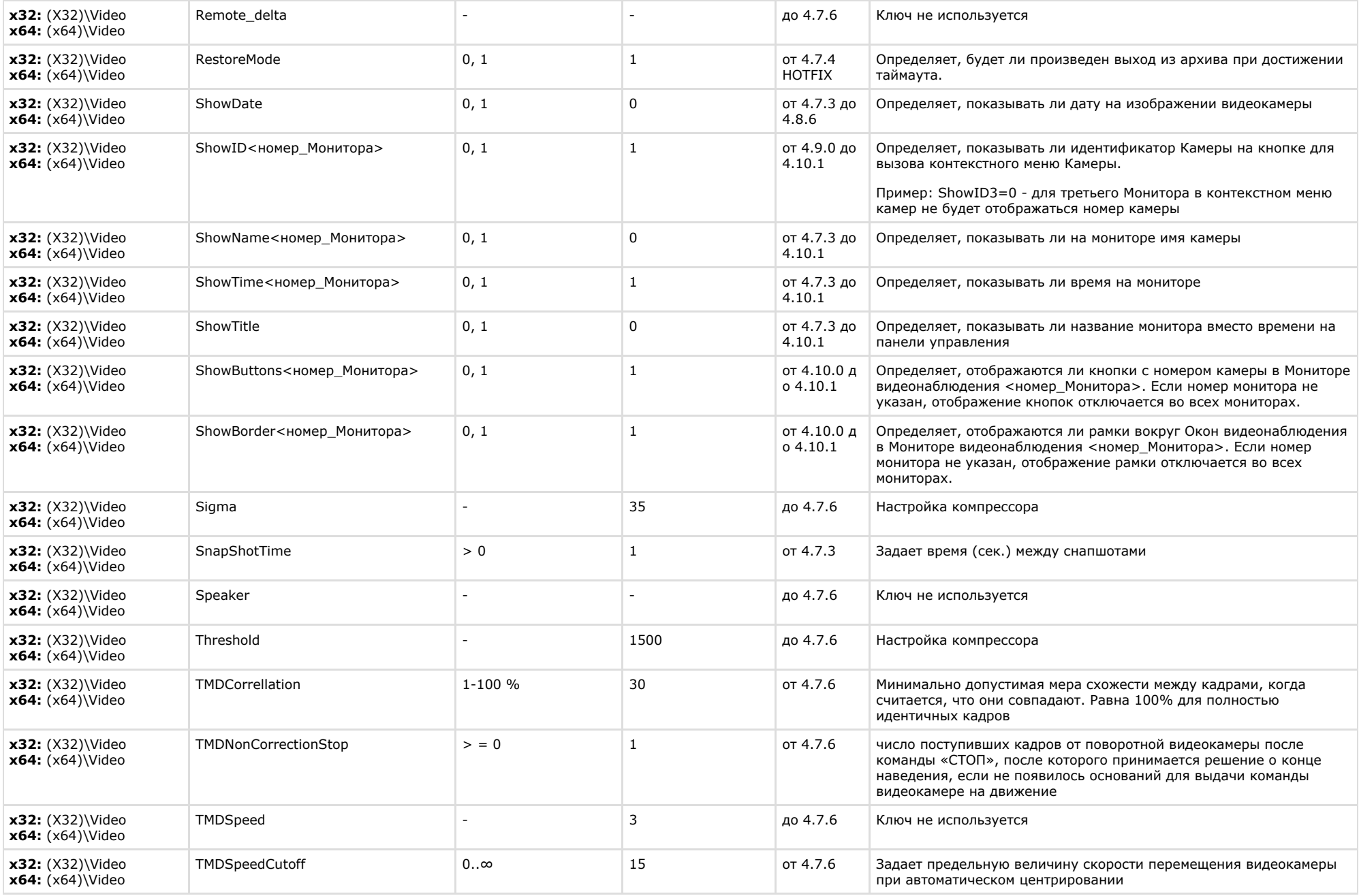

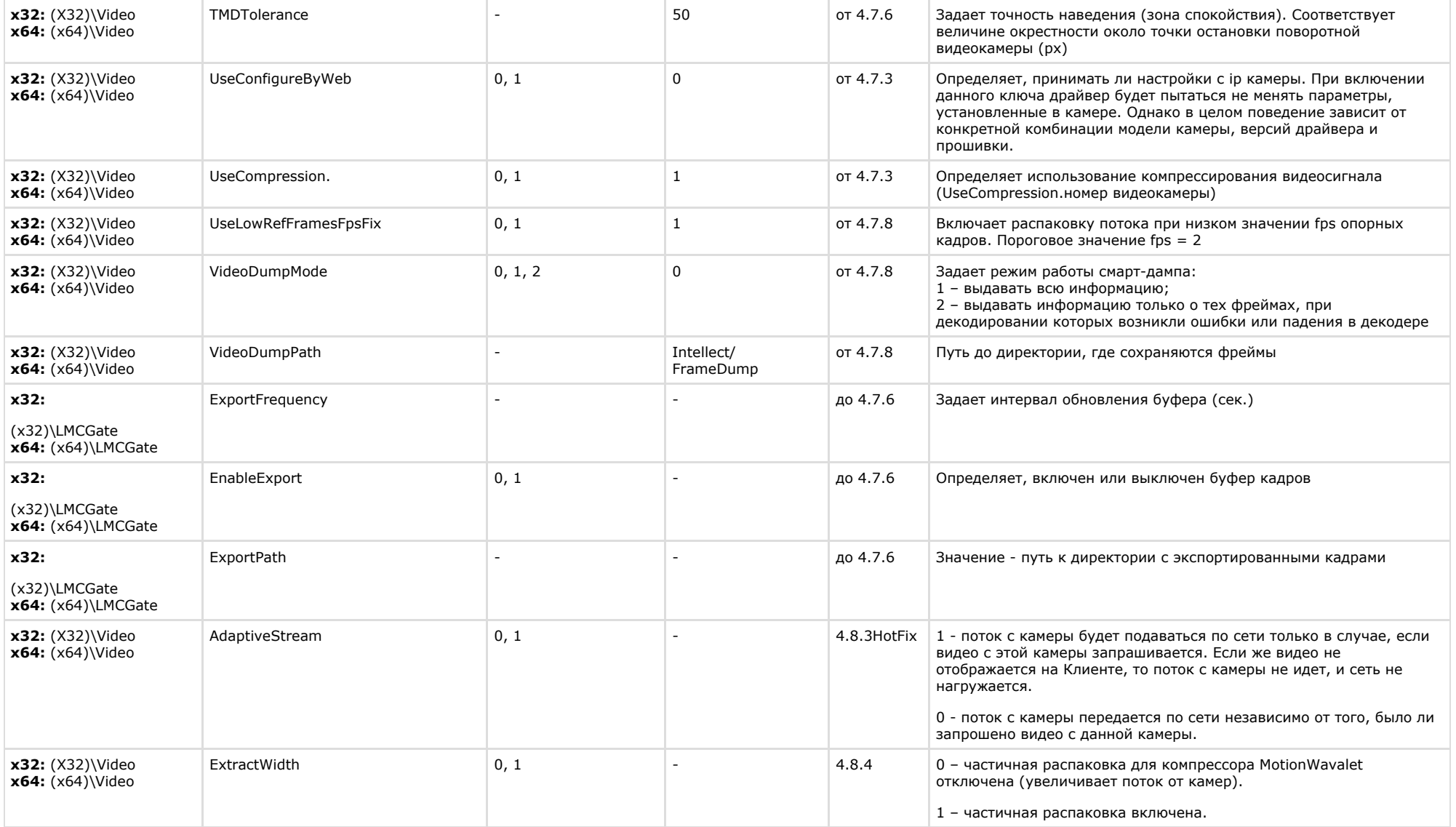

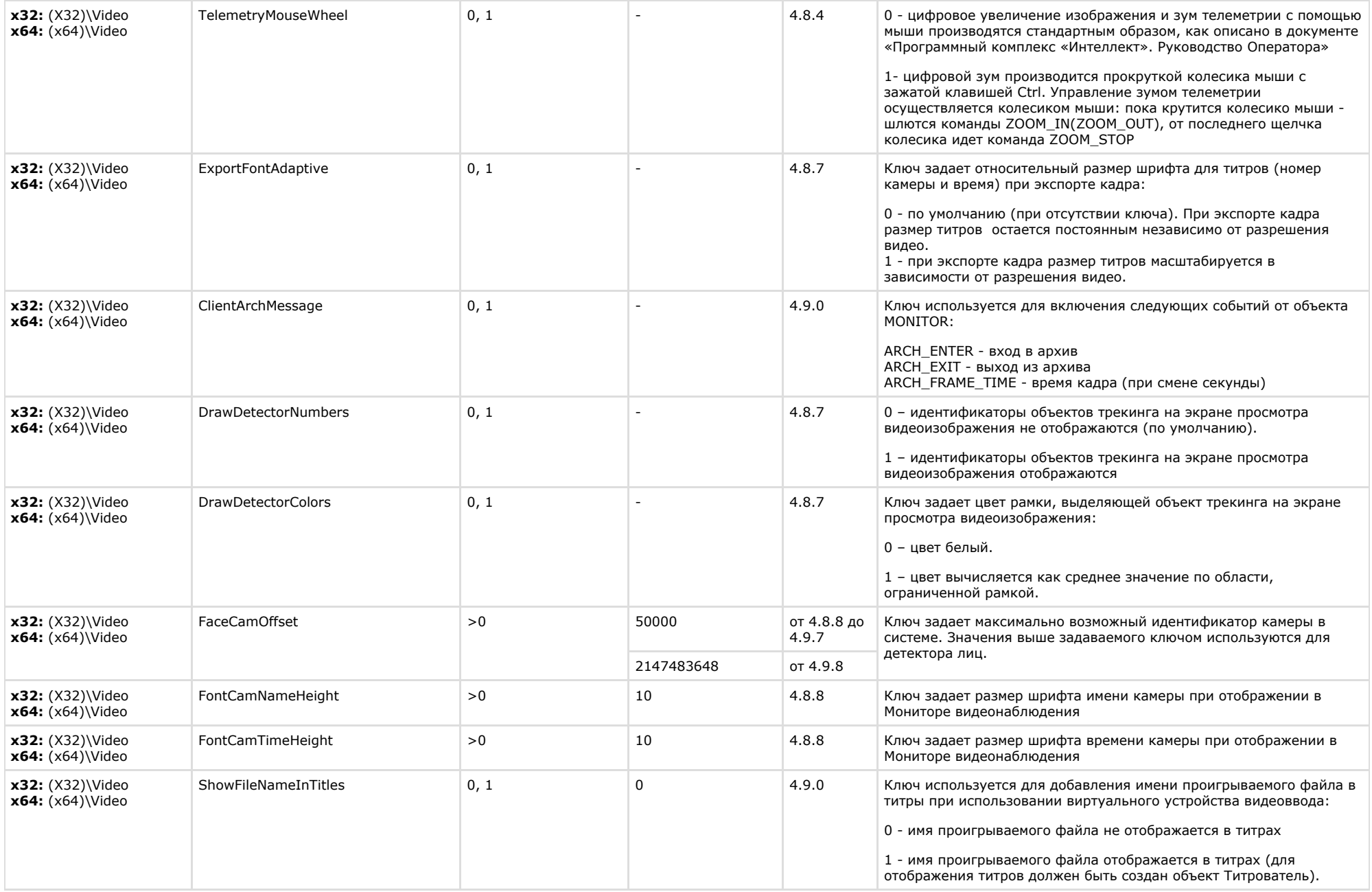

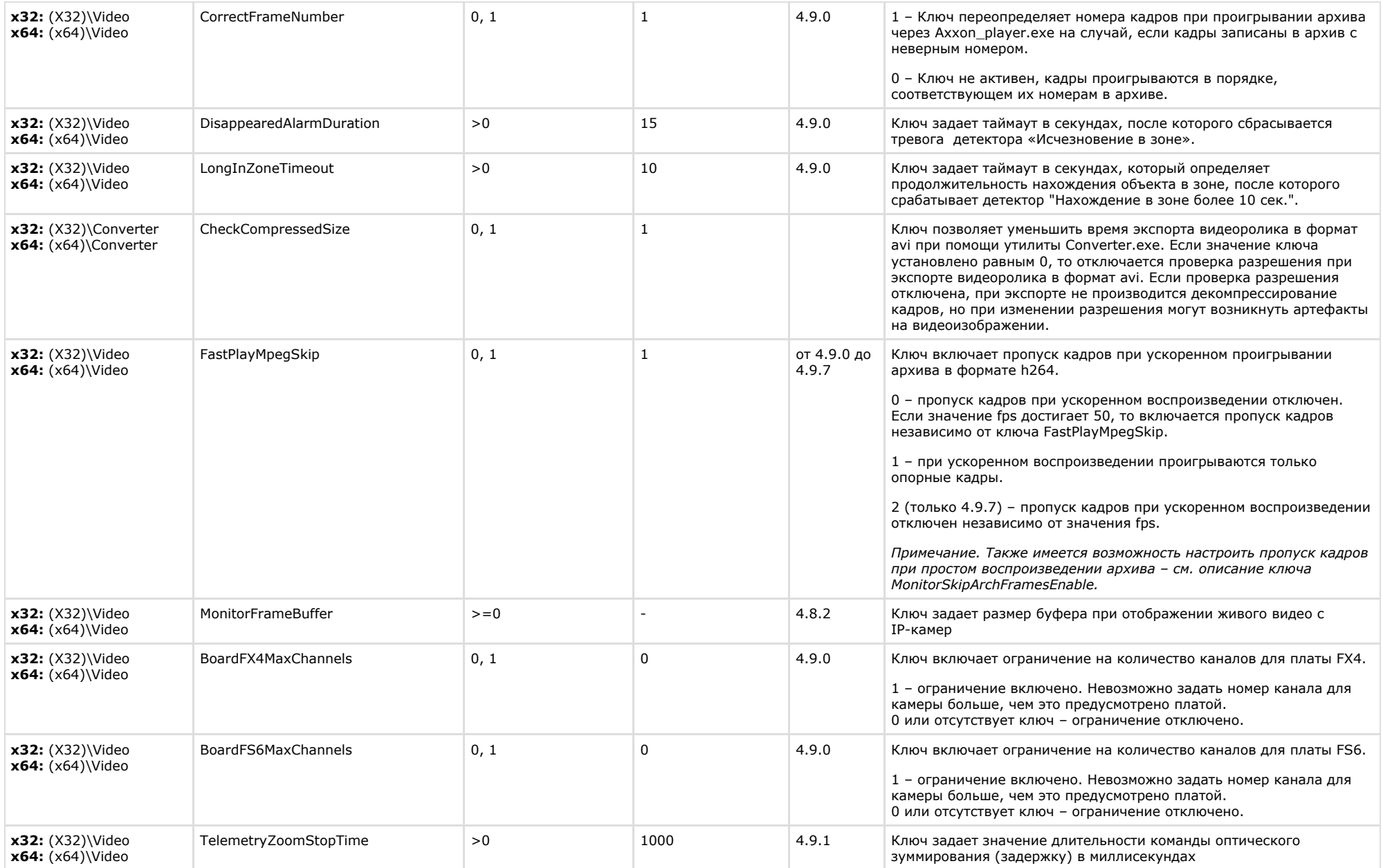

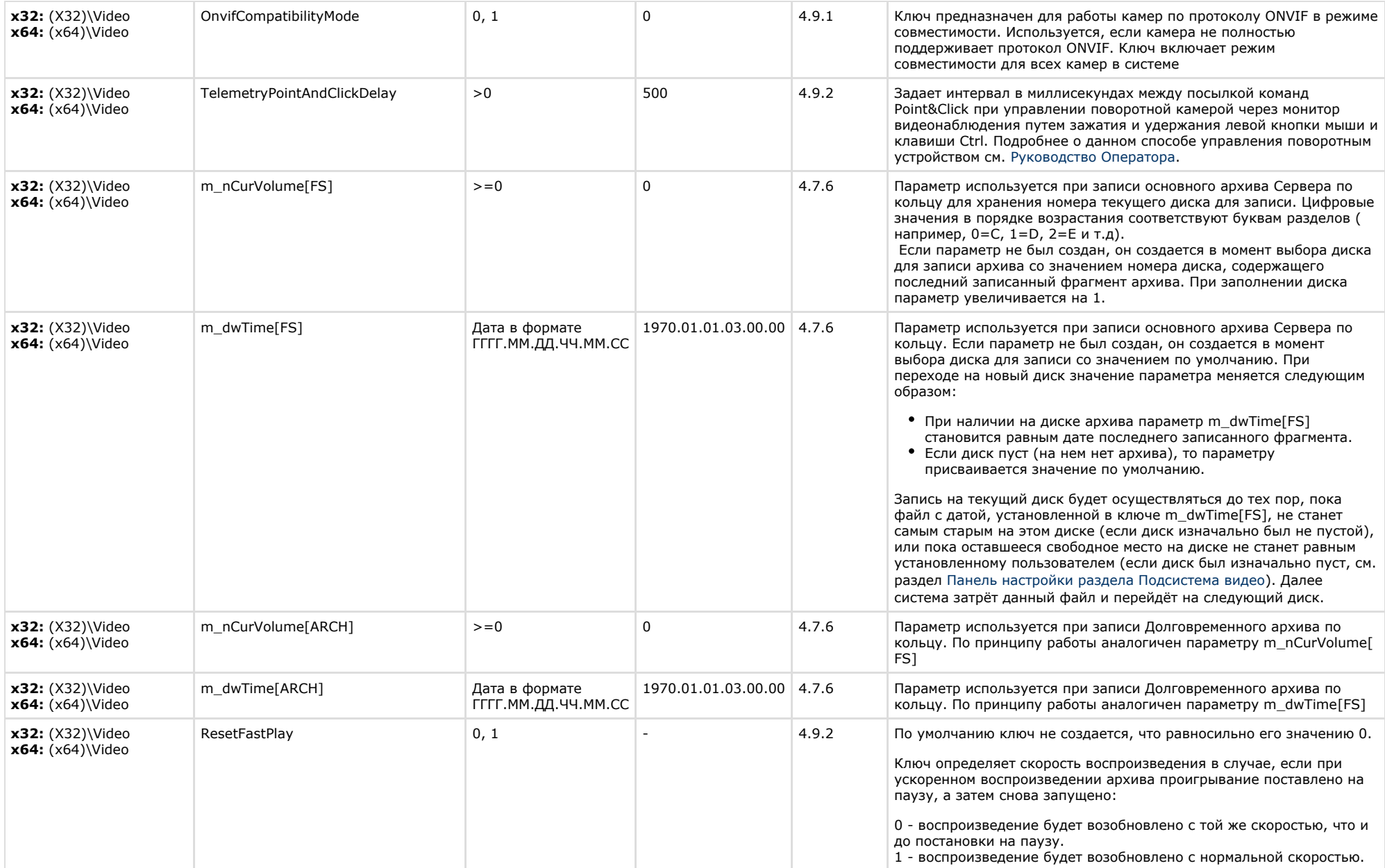

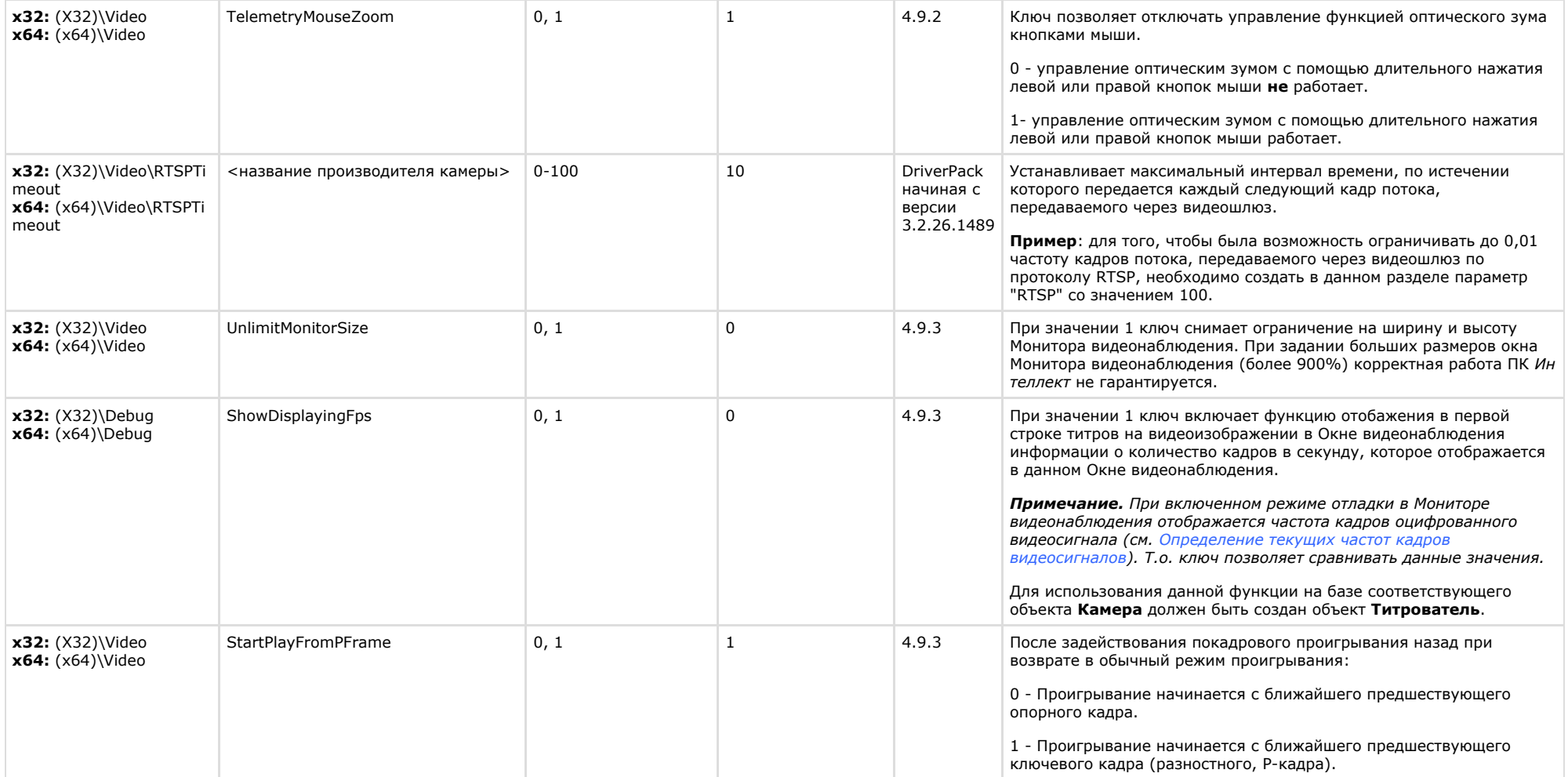

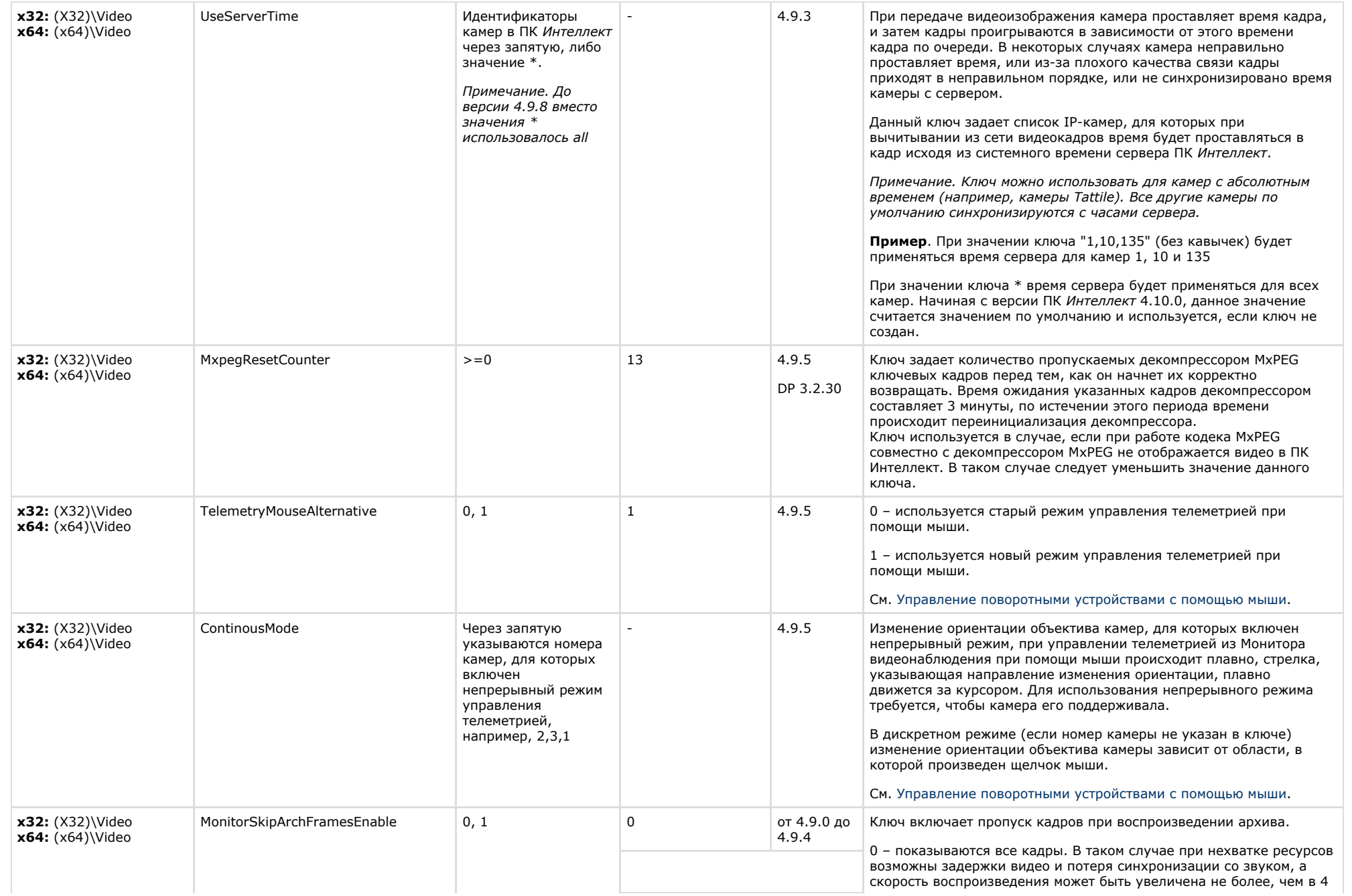

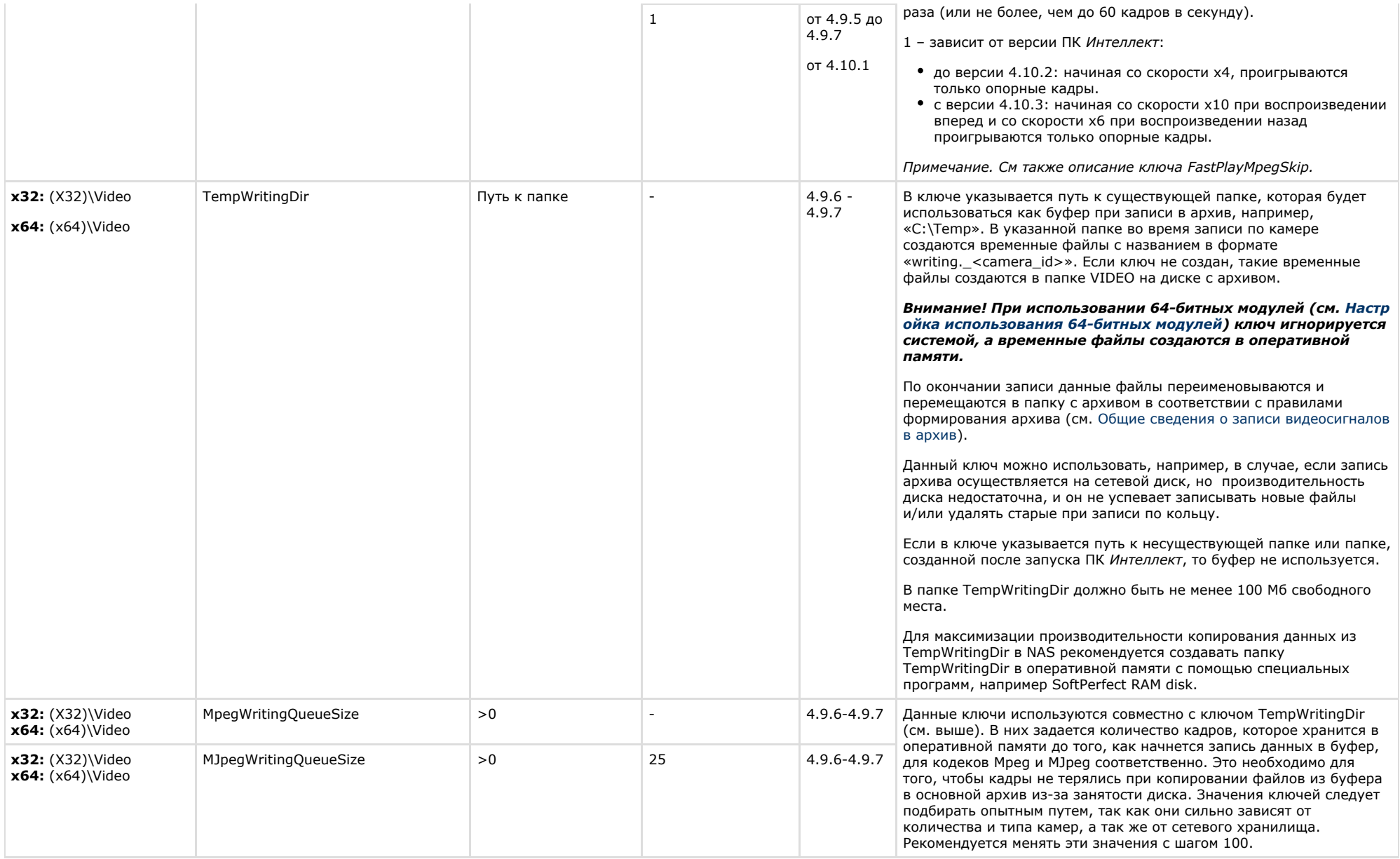

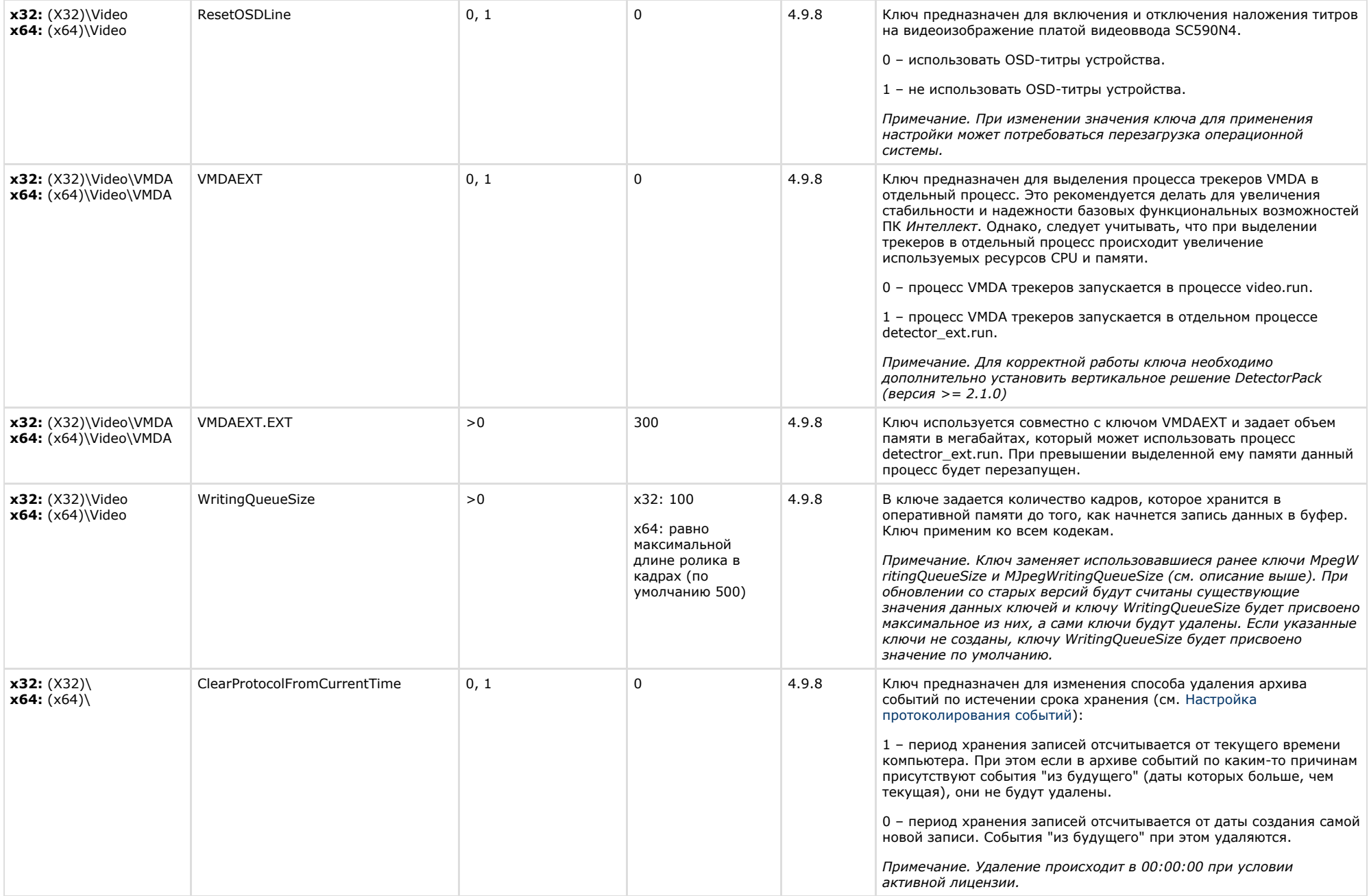

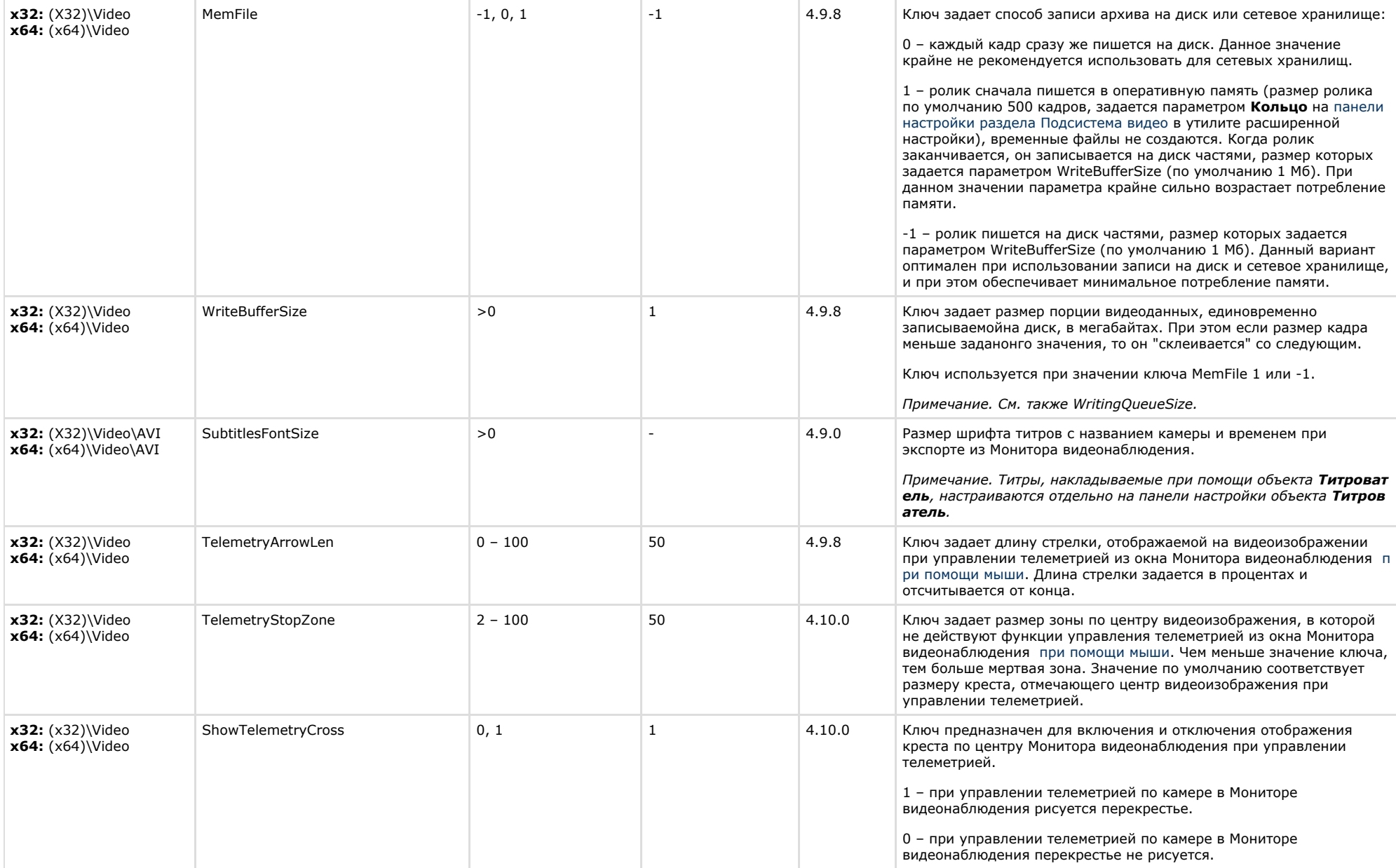

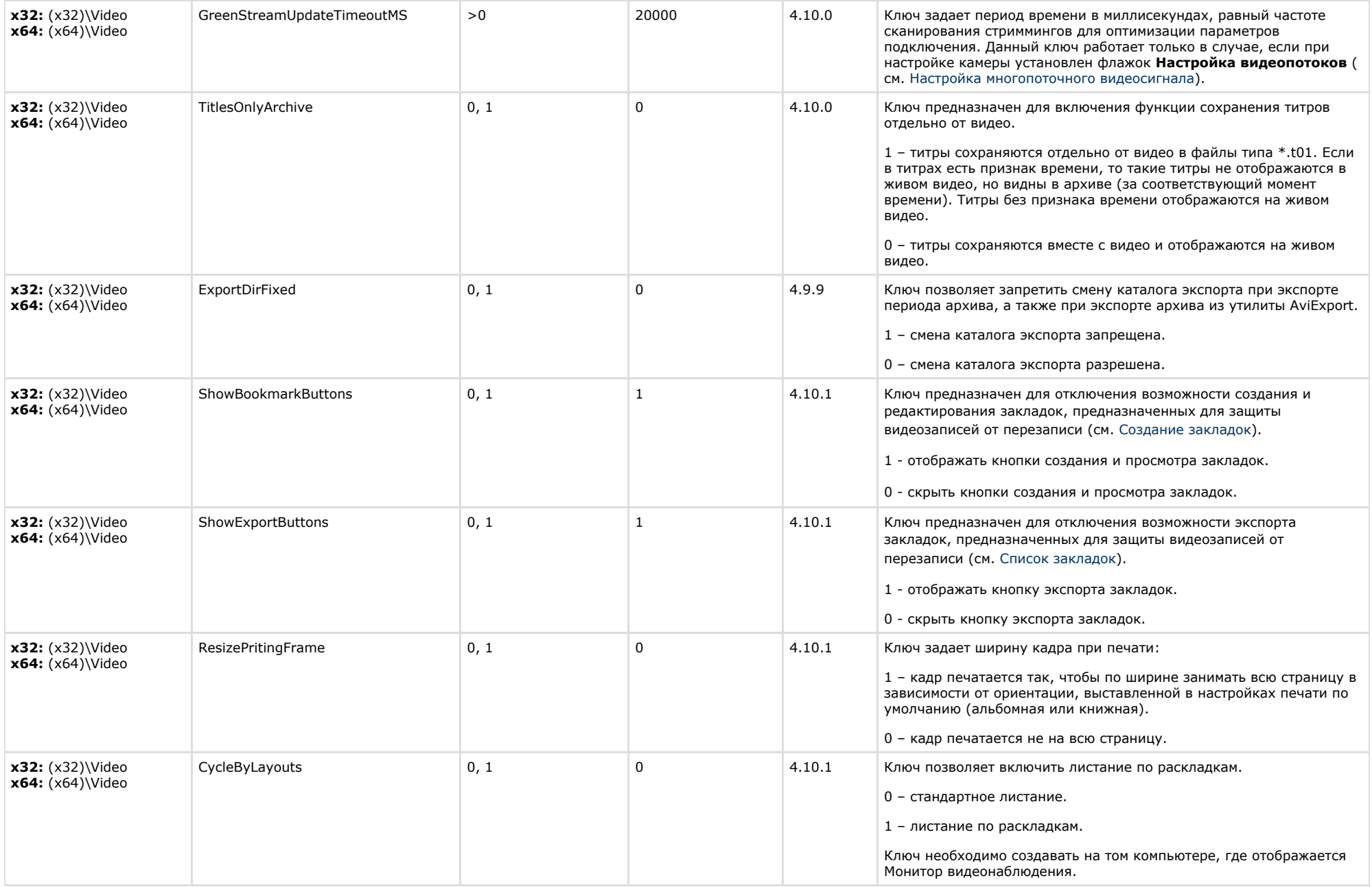

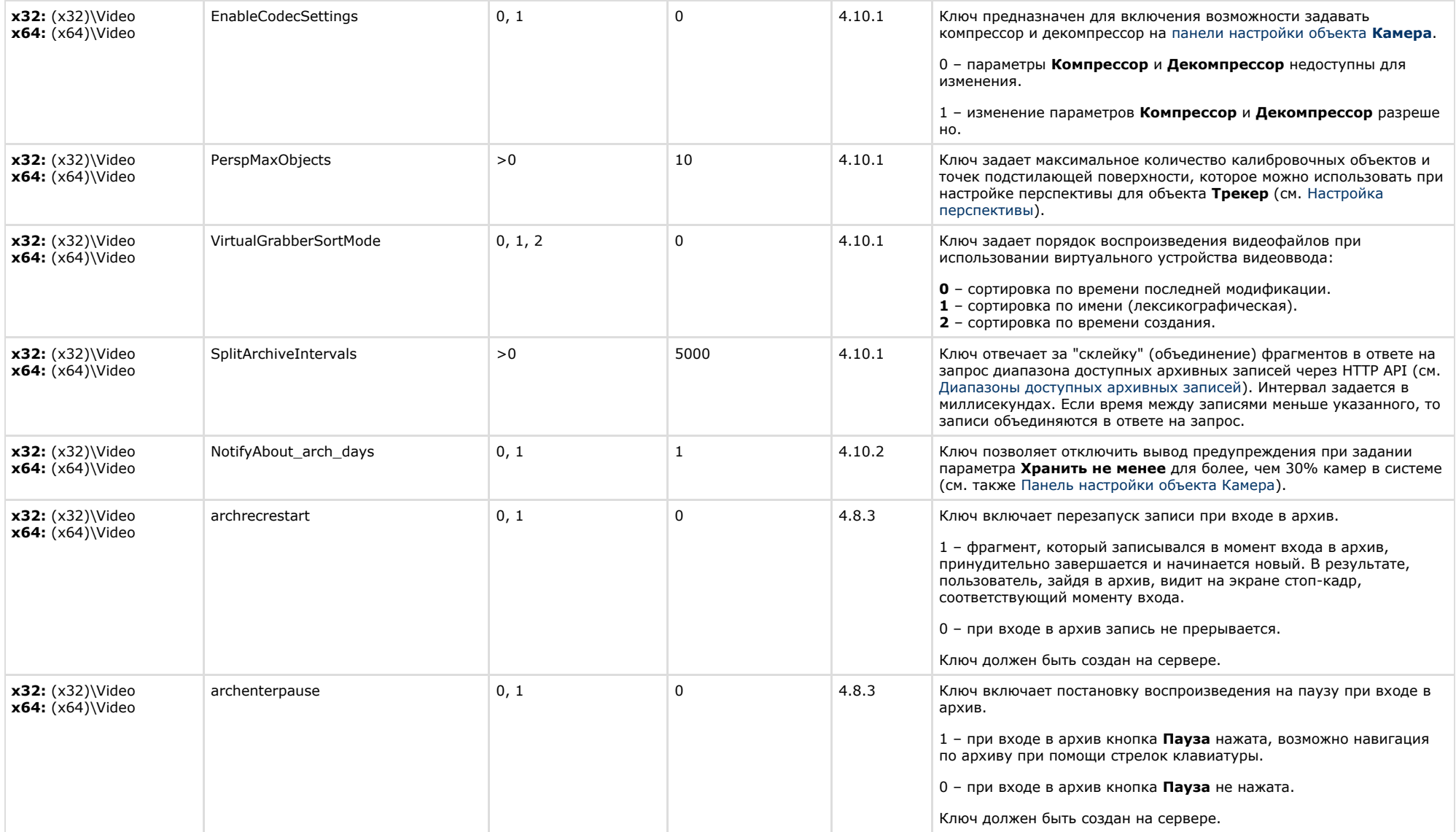

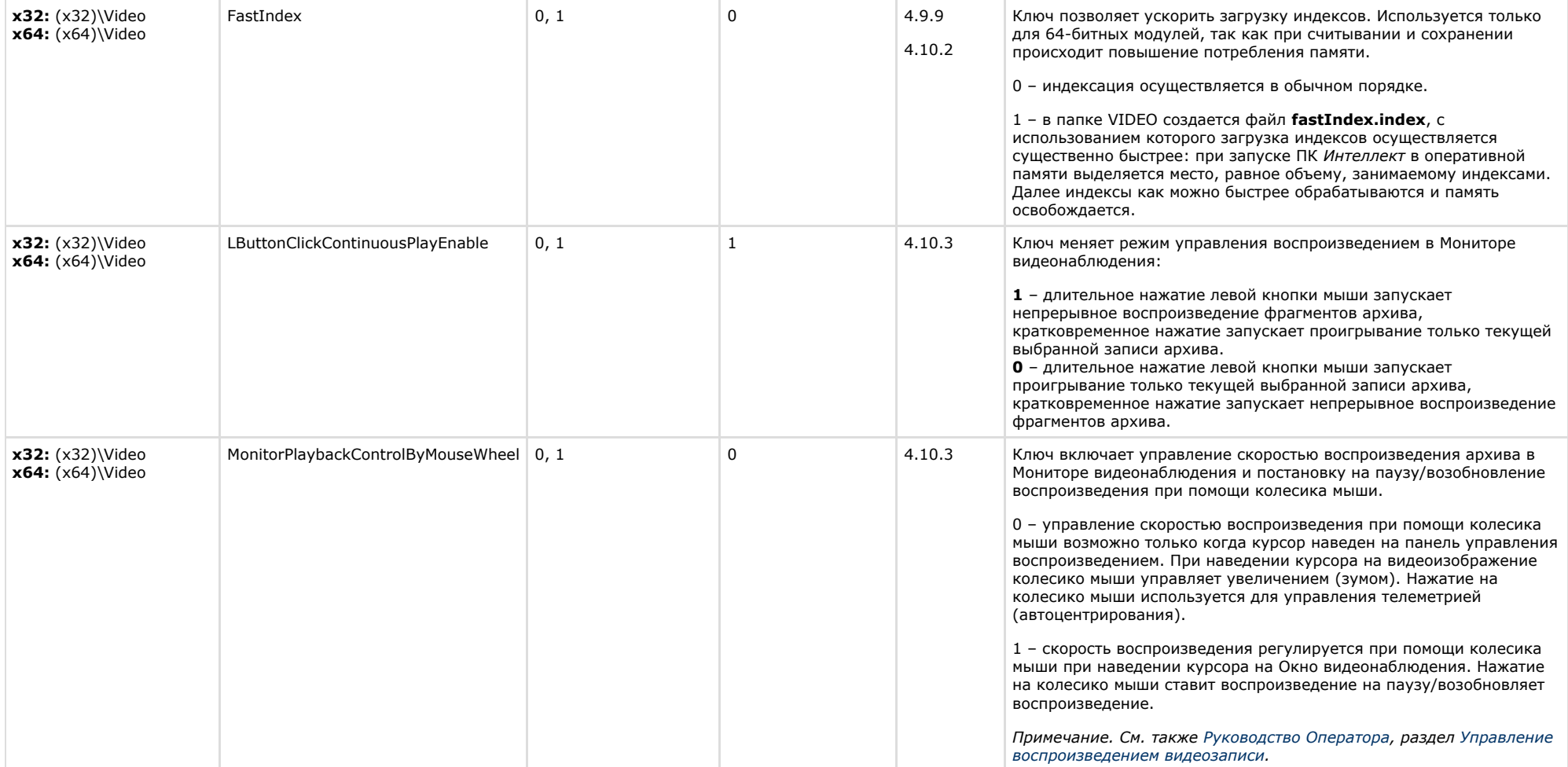

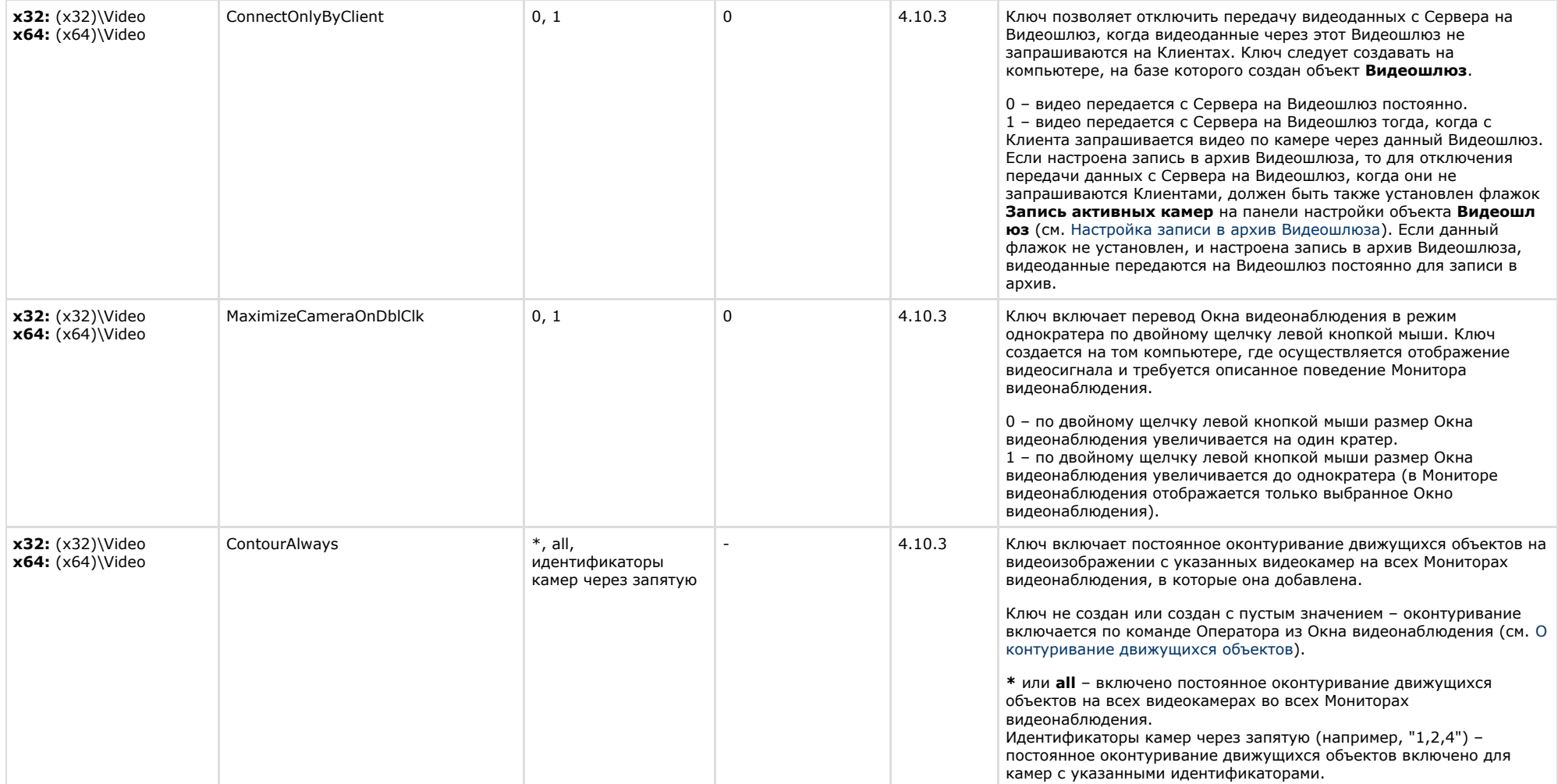

<span id="page-21-0"></span>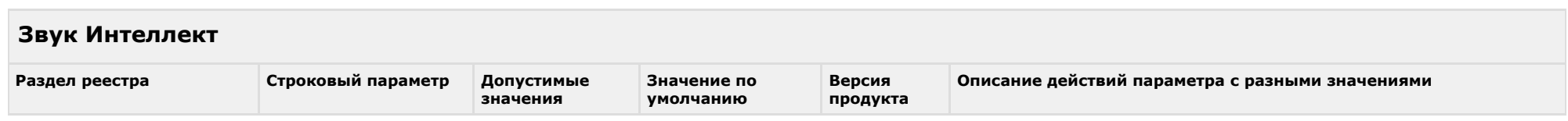

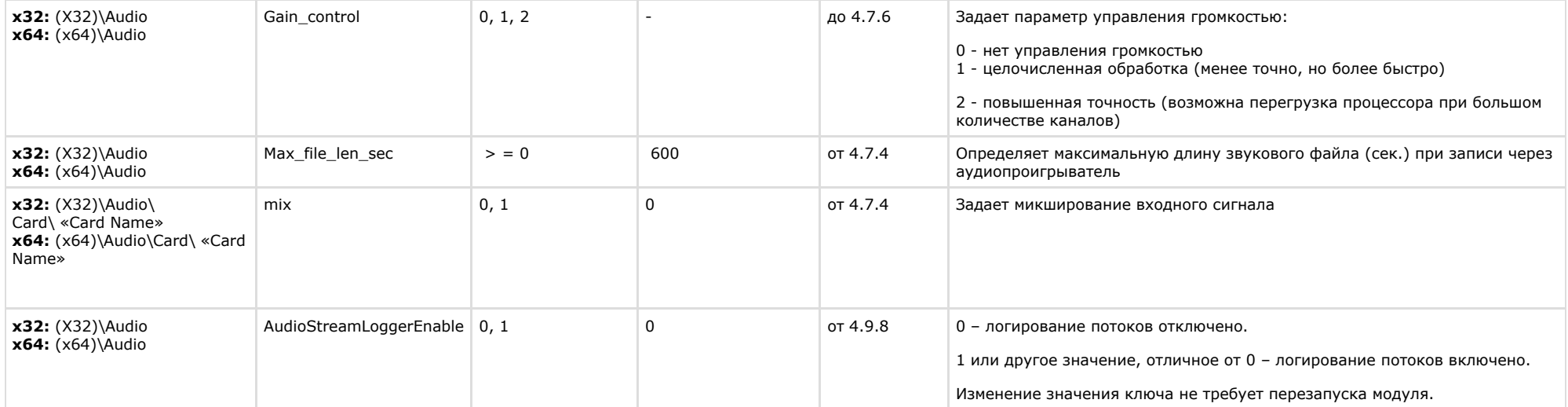

# <span id="page-22-0"></span>**Ядро Интеллект**

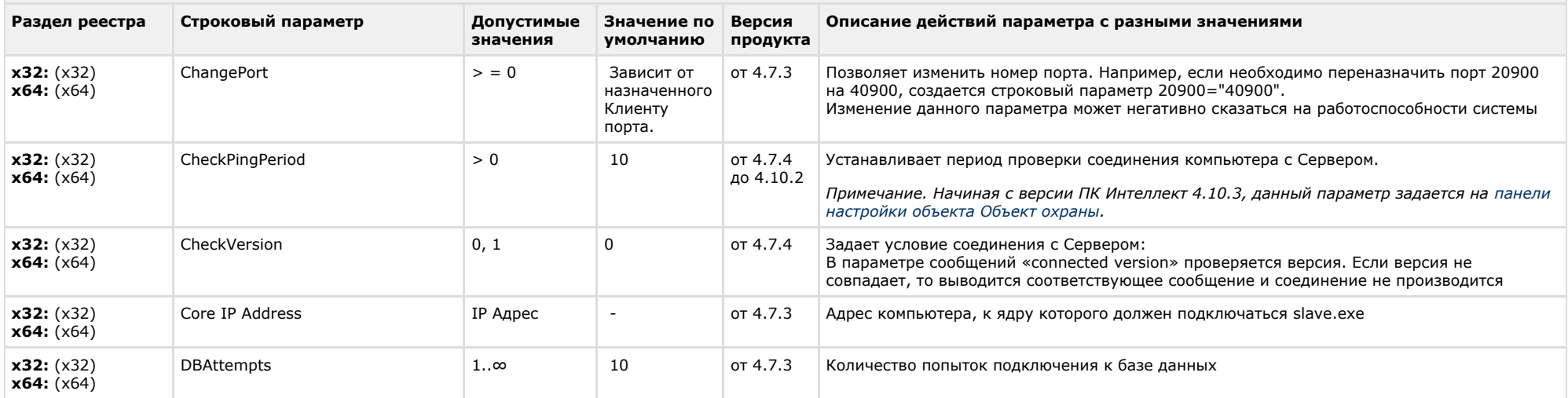

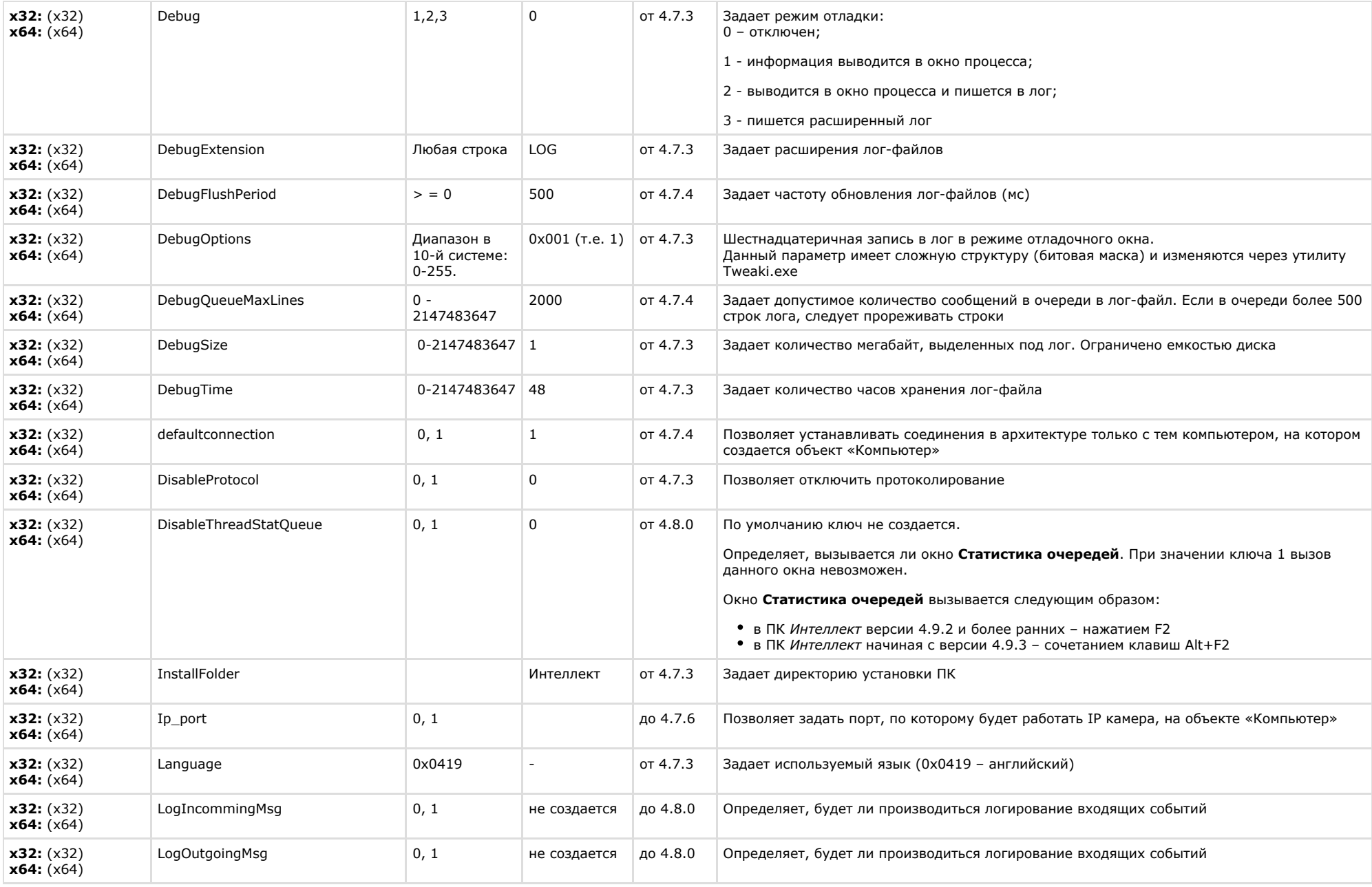

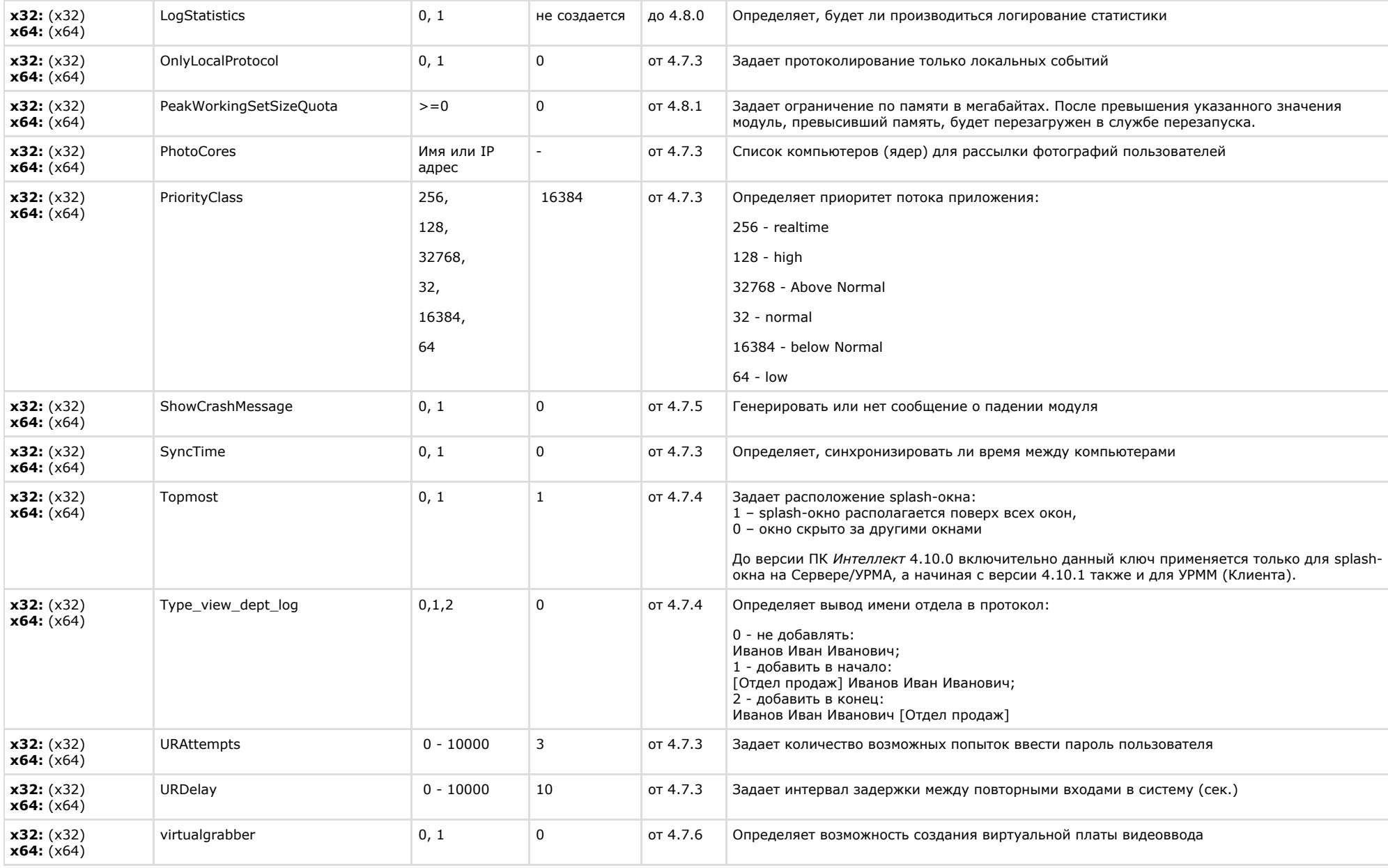

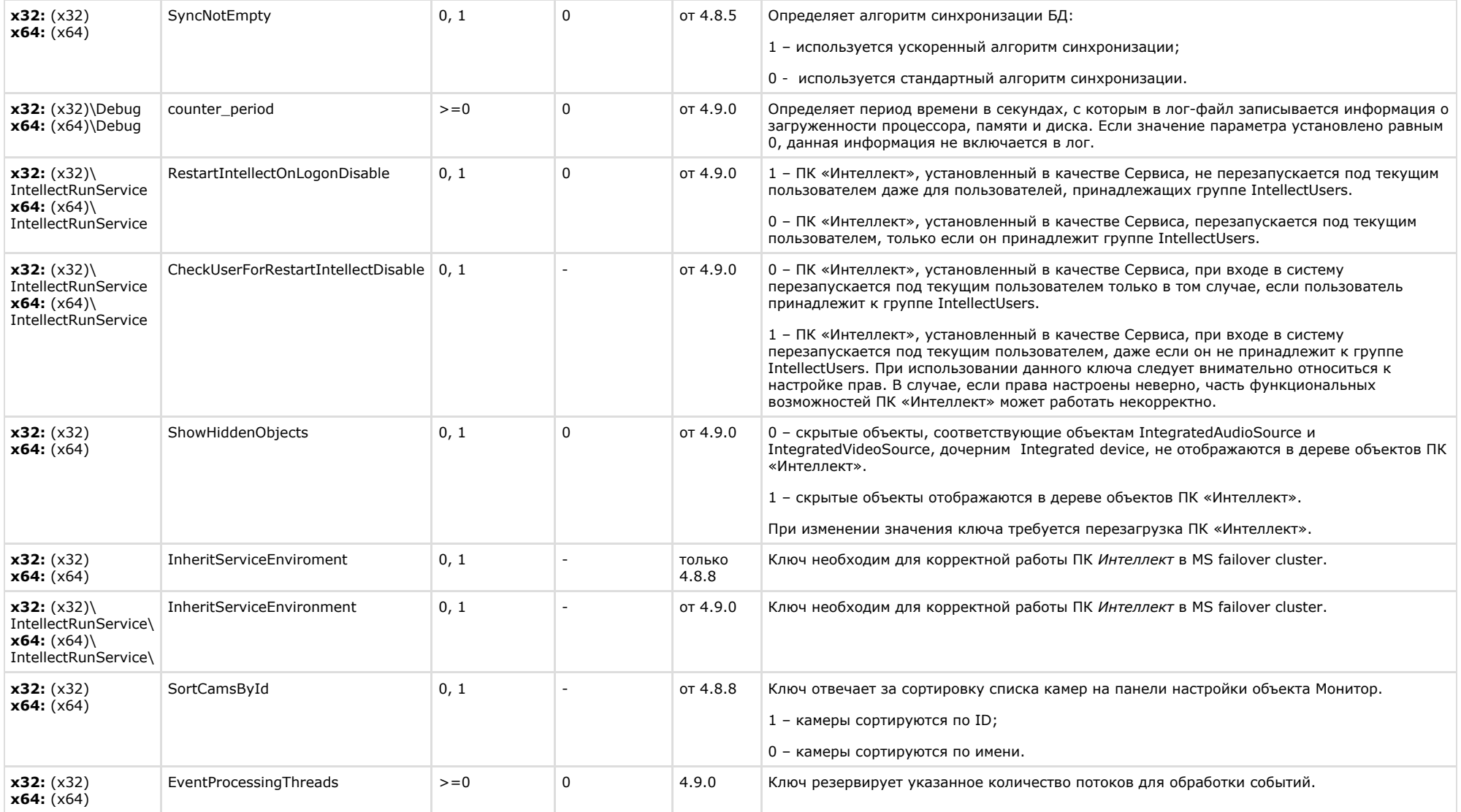

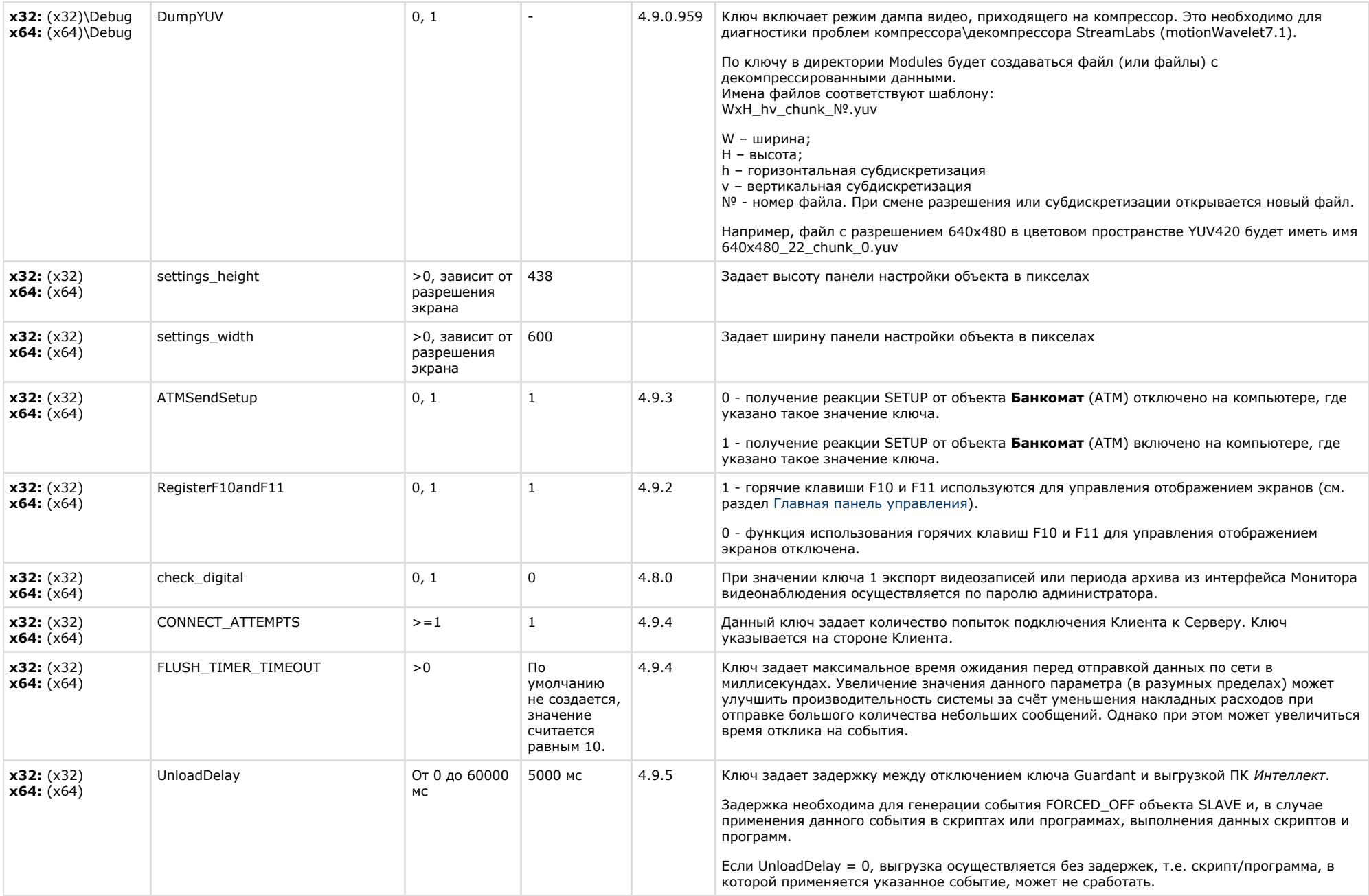

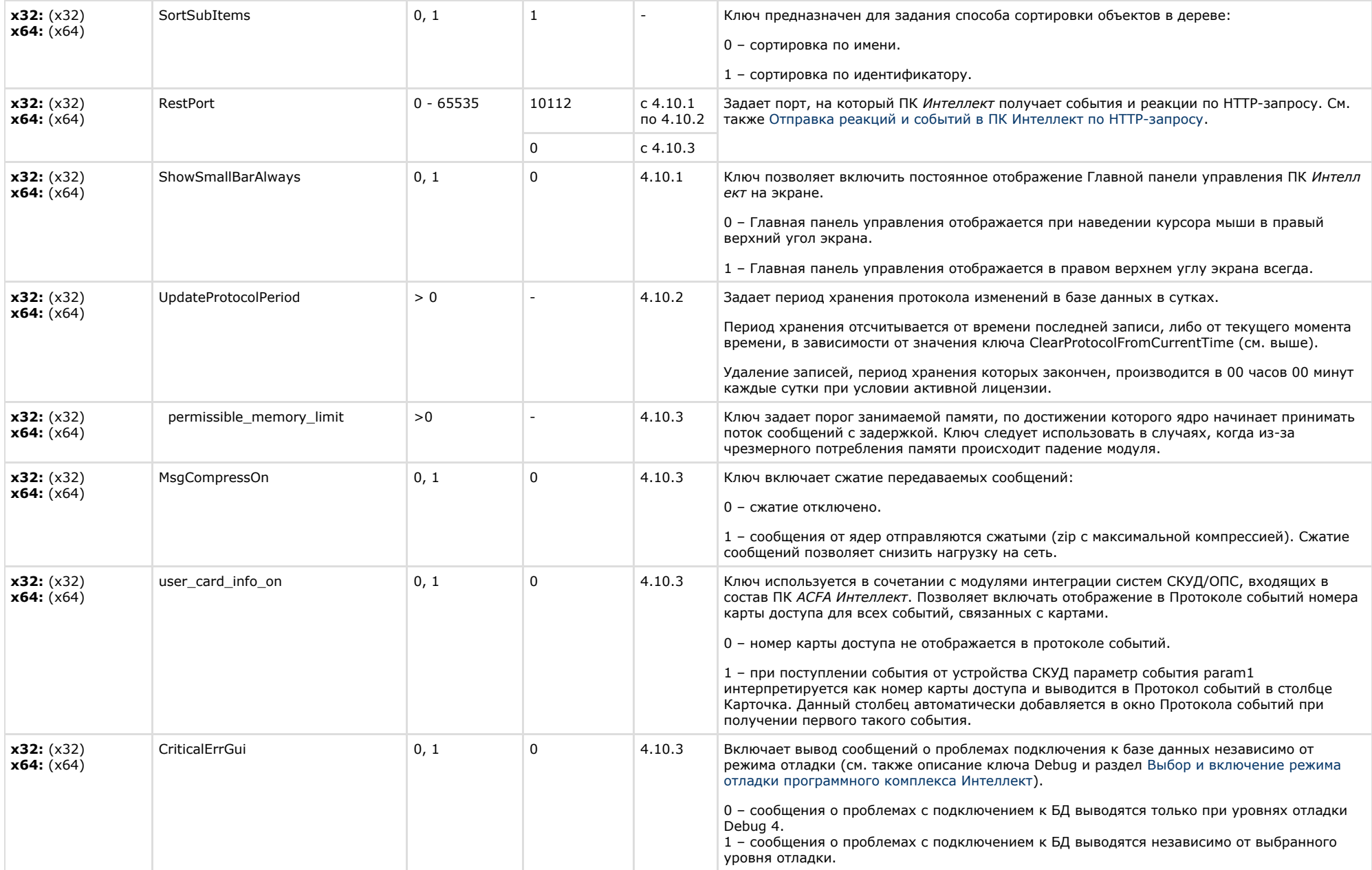

# <span id="page-28-0"></span>**Телеметрия**

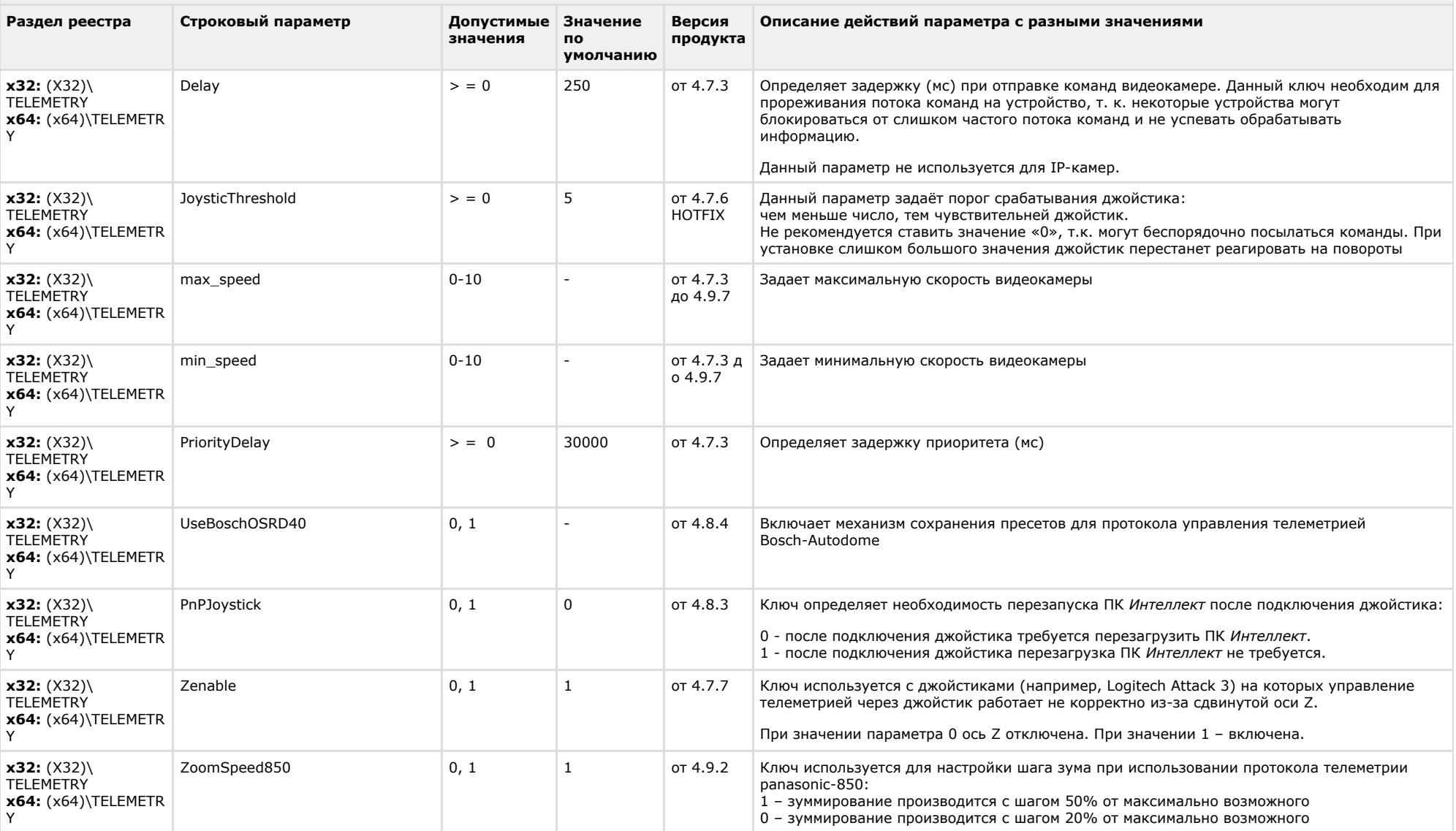

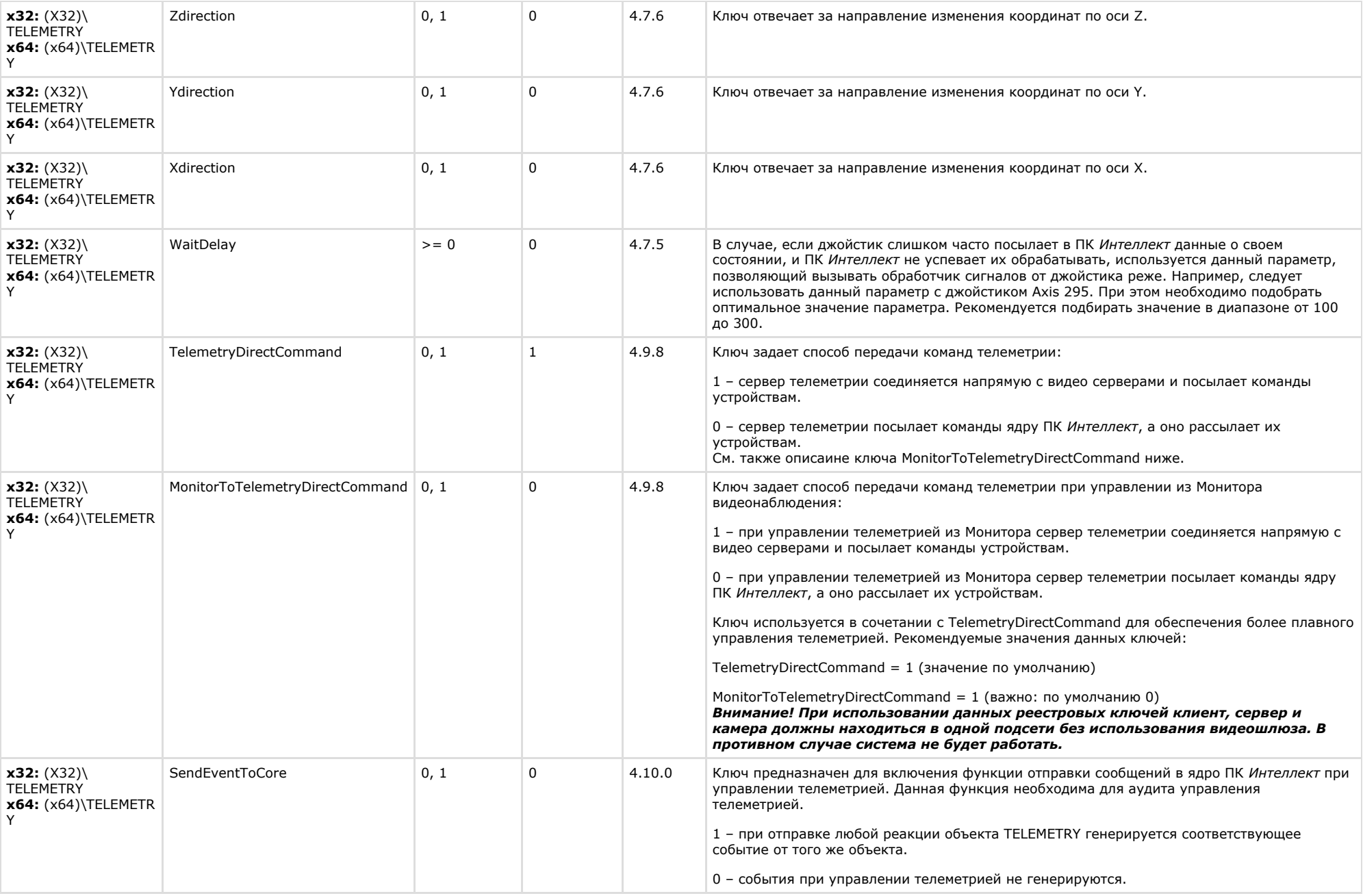

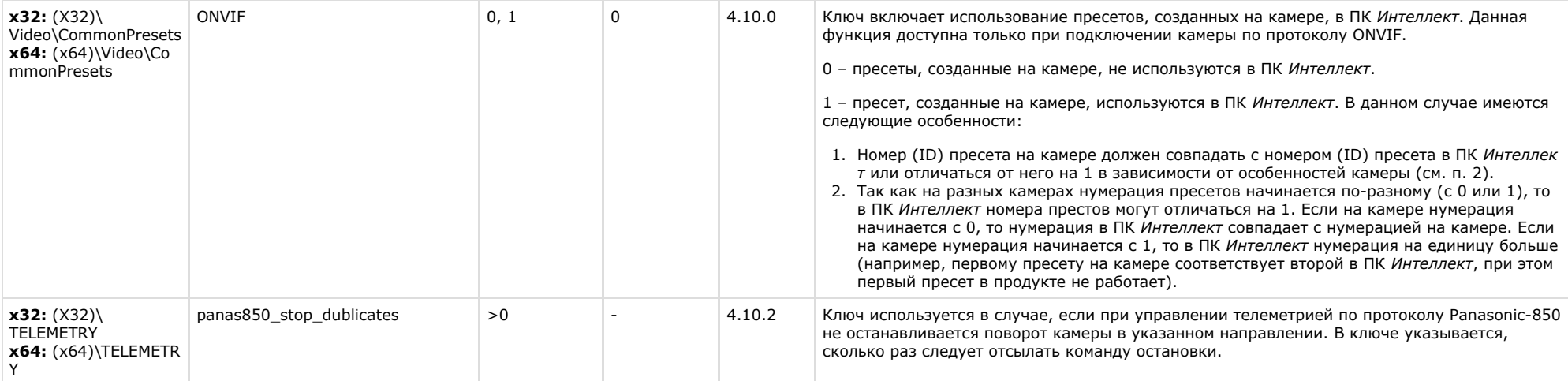

<span id="page-30-0"></span>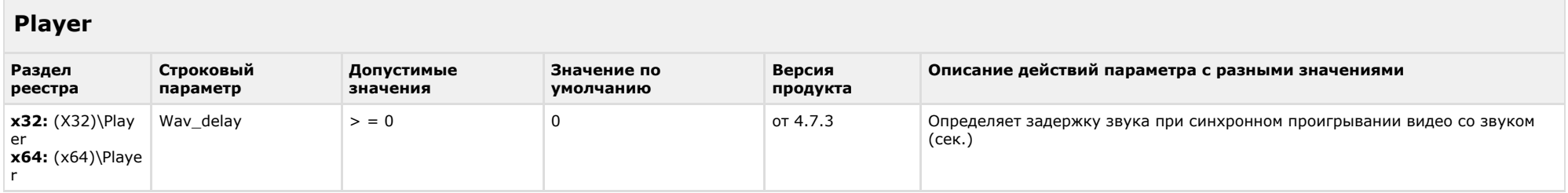

<span id="page-30-1"></span>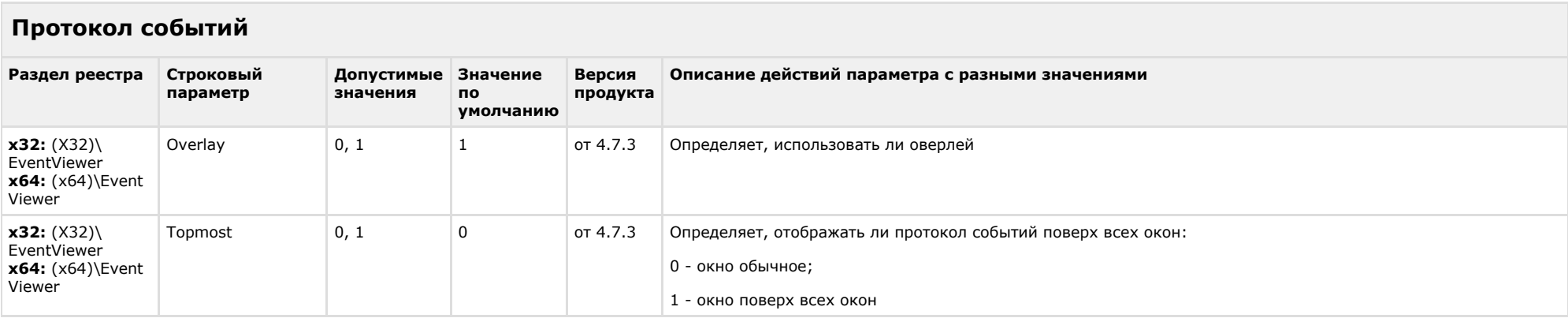

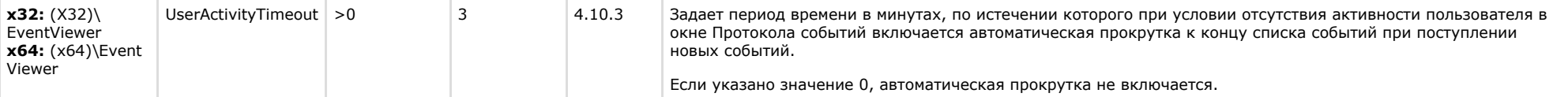

# <span id="page-31-0"></span>**Отключение объектов в системе**

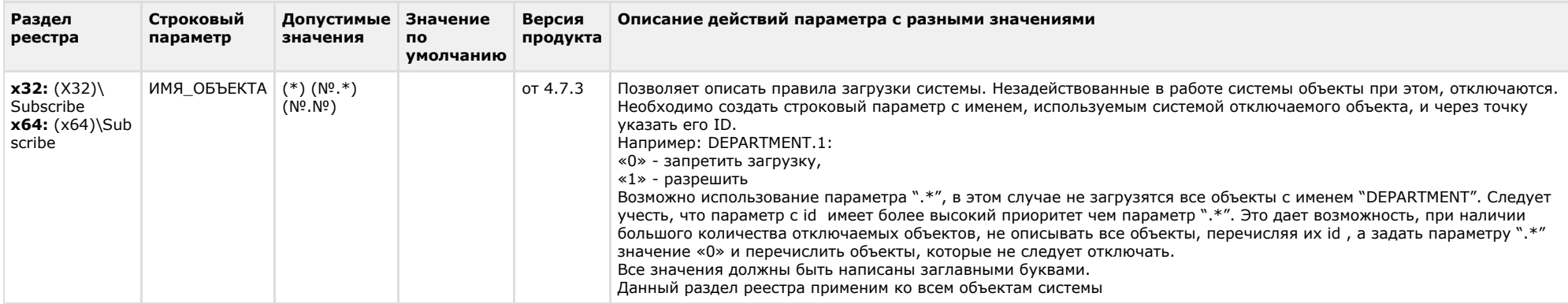

### [К СОДЕРЖАНИЮ](#page-1-0)

# <span id="page-31-1"></span>**IP Интеграция**

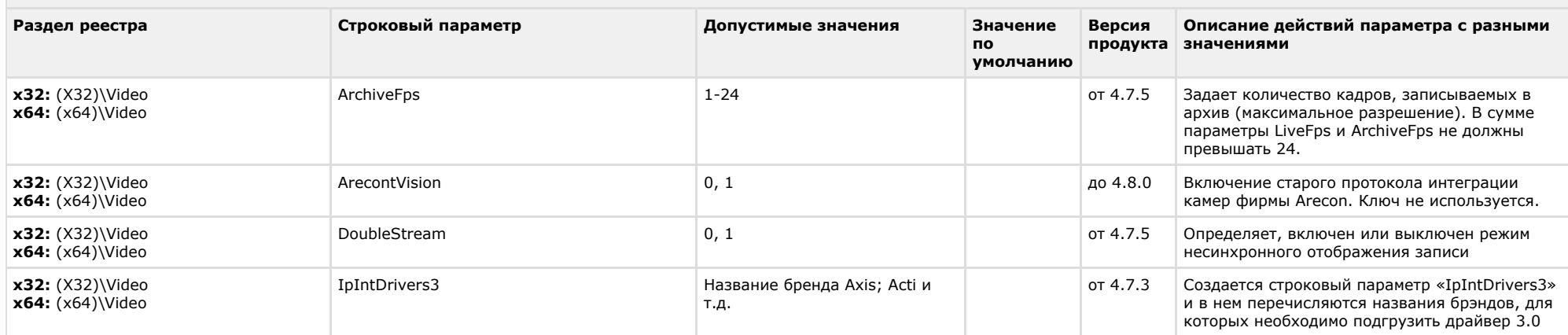

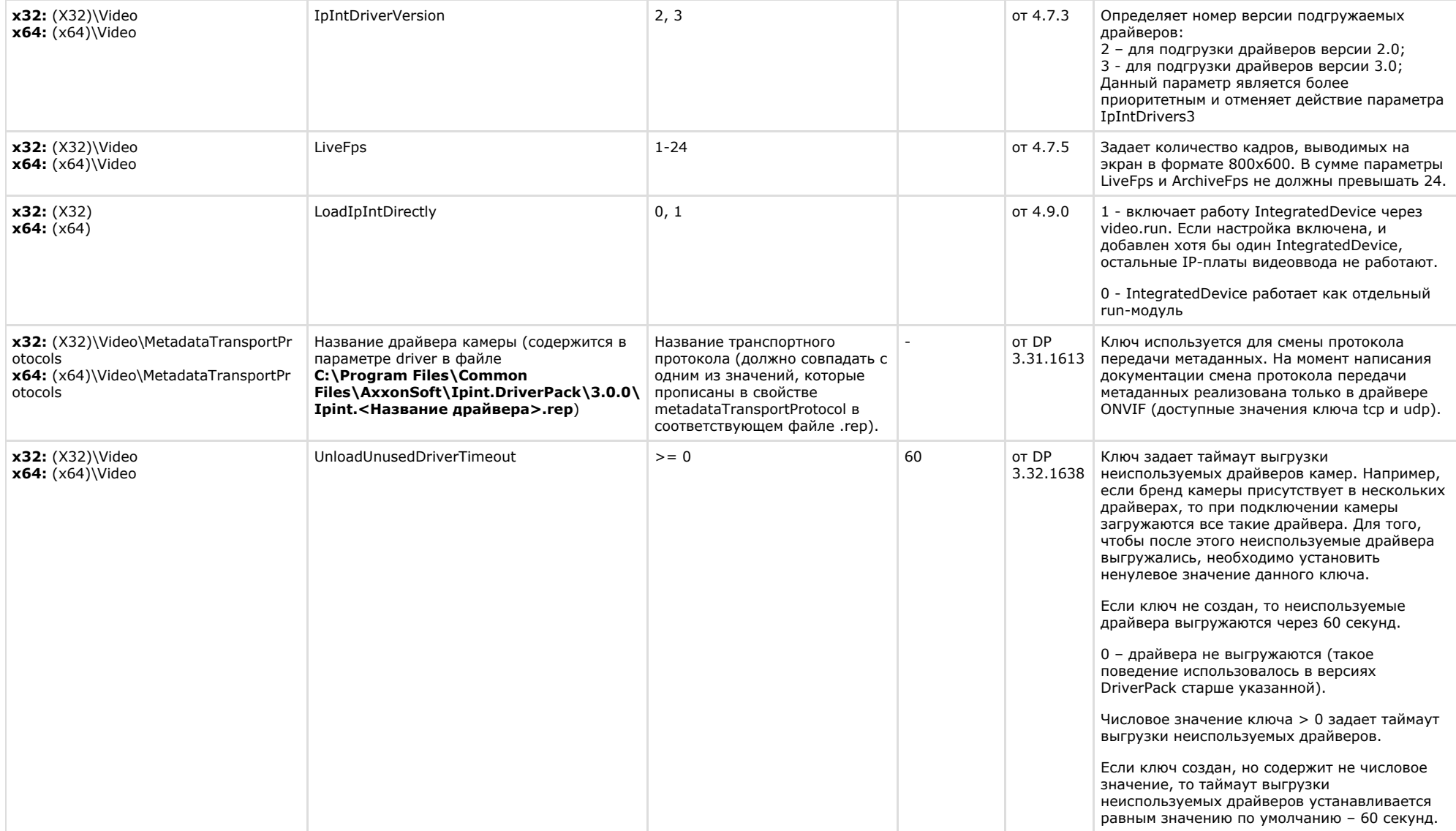

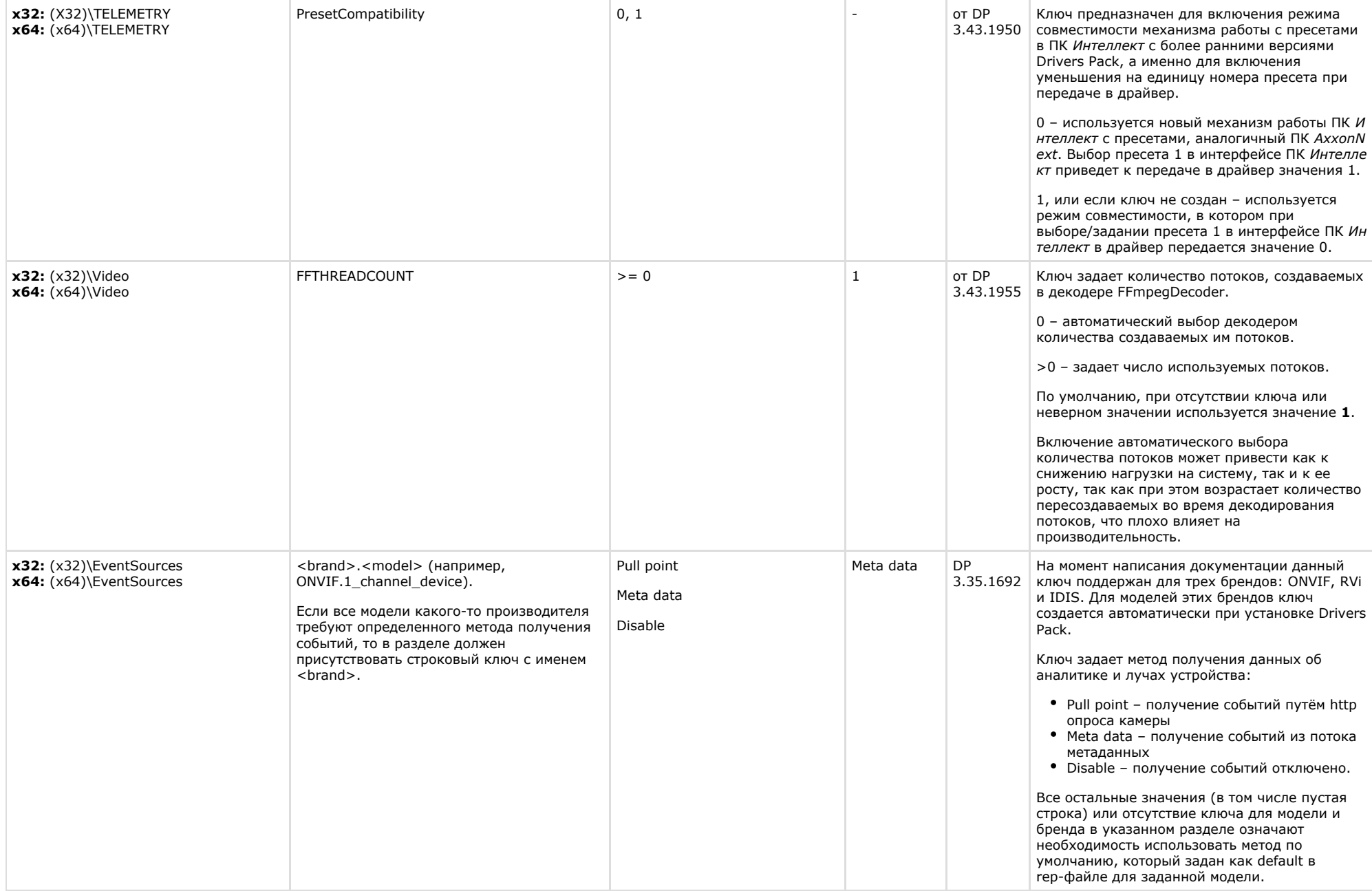

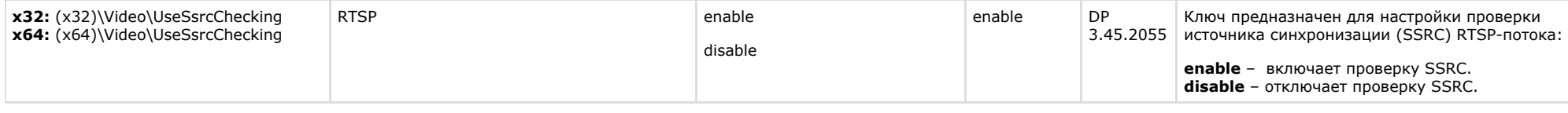

<span id="page-34-0"></span> $\sim$ 

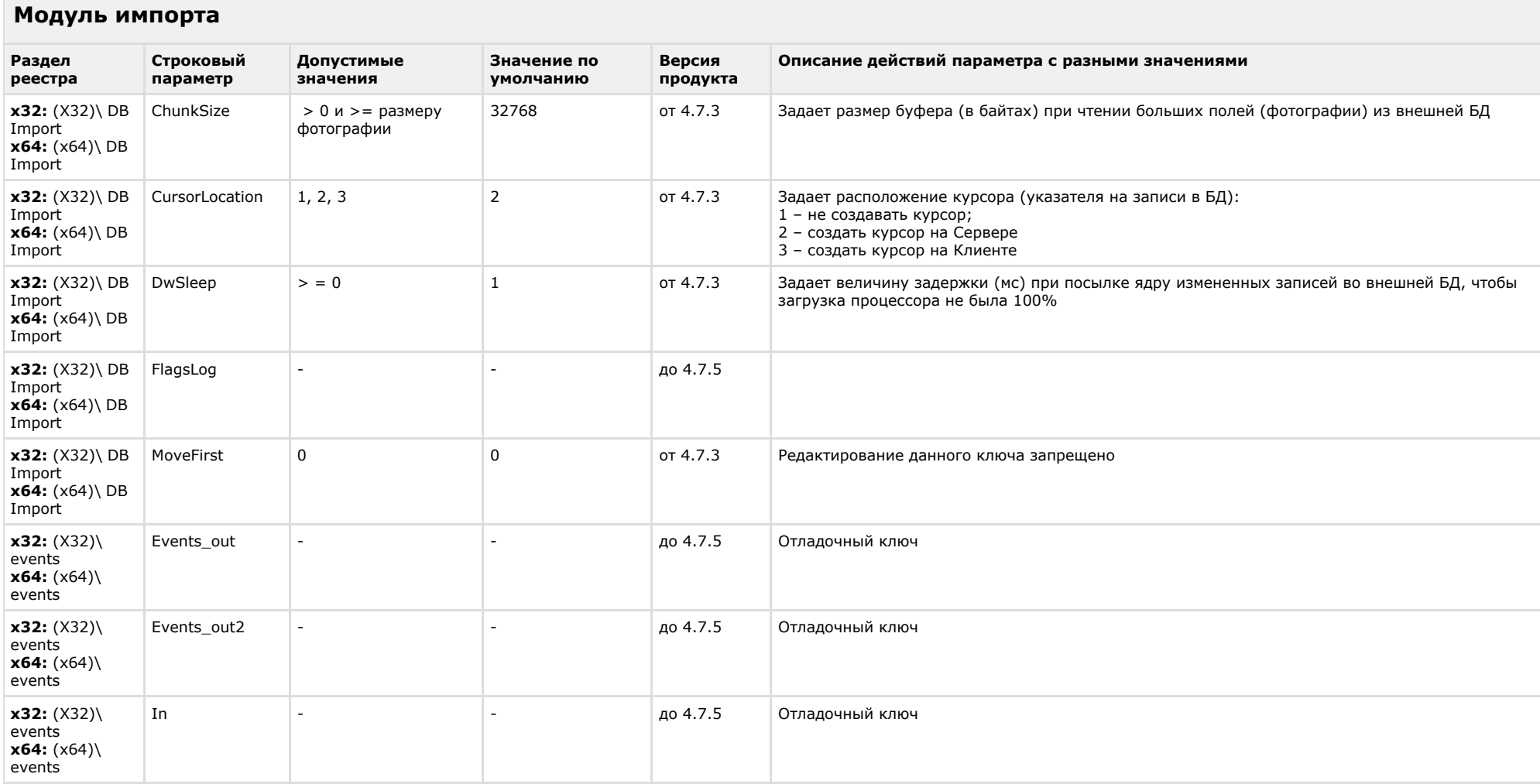

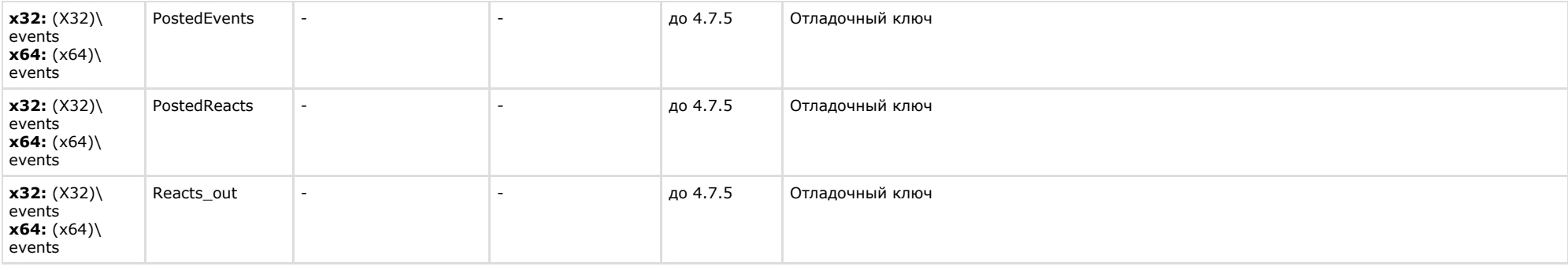

<span id="page-35-0"></span>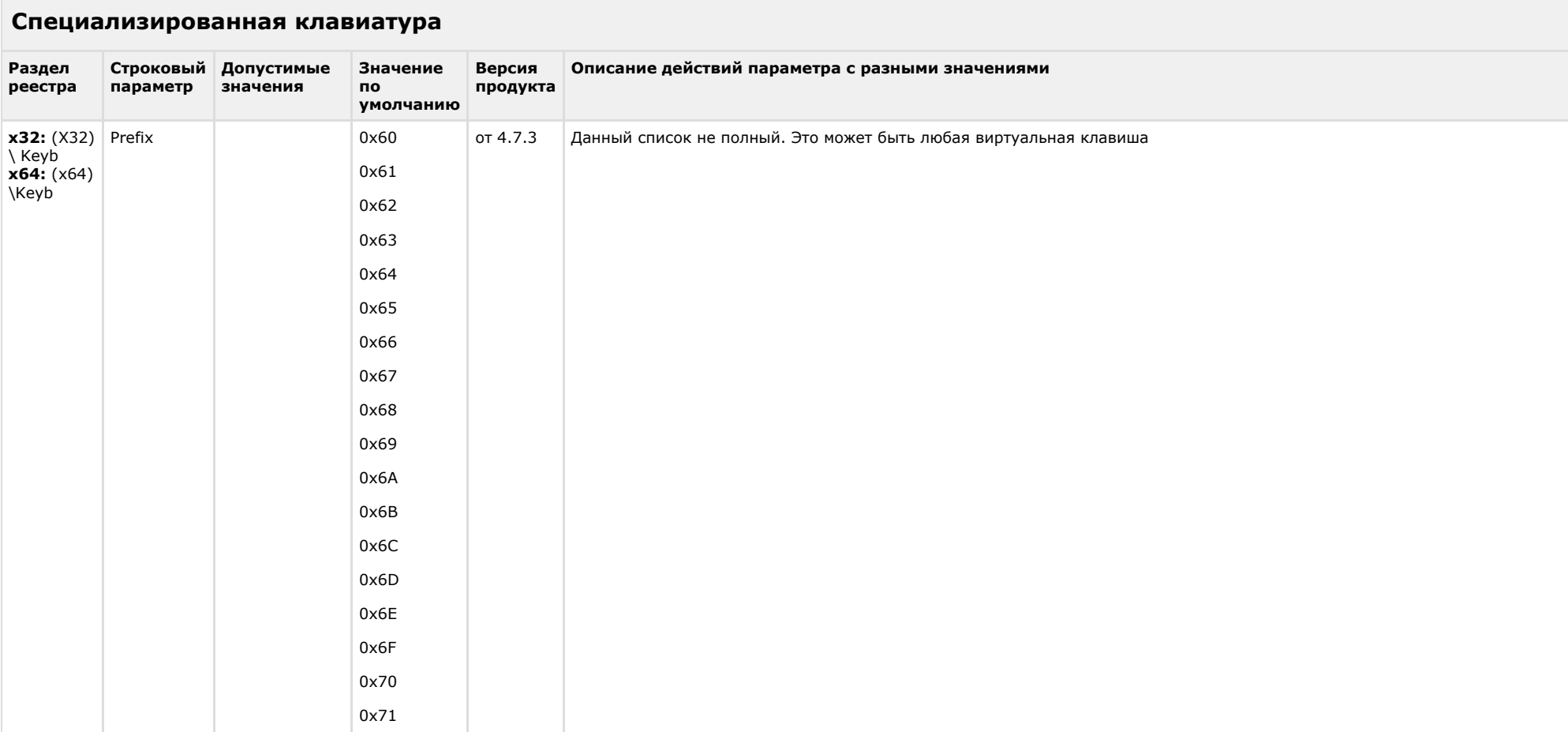

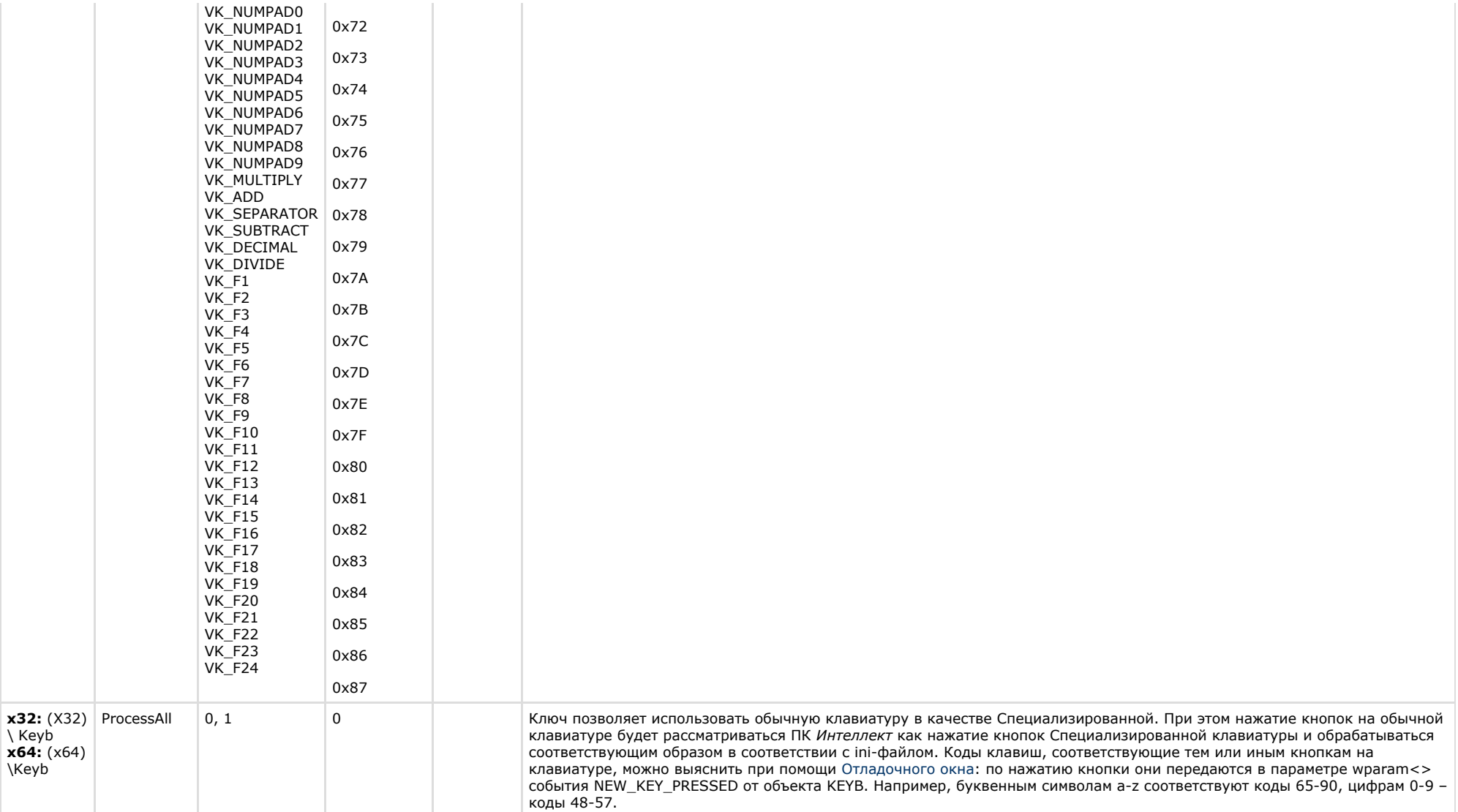

# <span id="page-36-0"></span>**Видео аналитика**

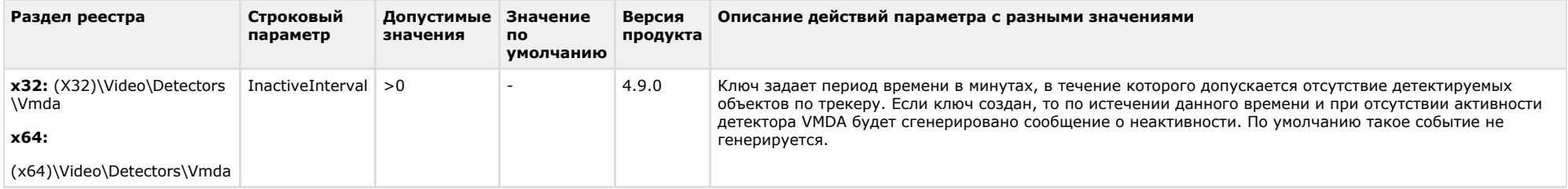

# **Web-сервер**

<span id="page-37-0"></span>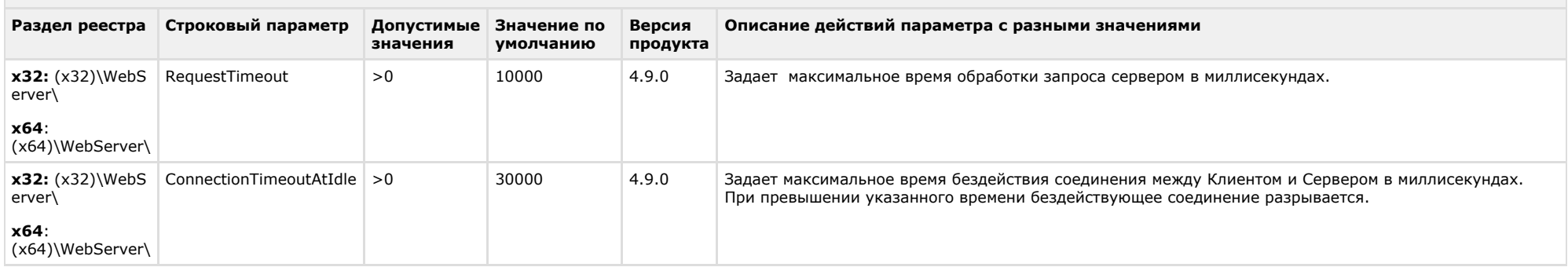

# [К СОДЕРЖАНИЮ](#page-1-0)

# **Карта**

<span id="page-37-1"></span>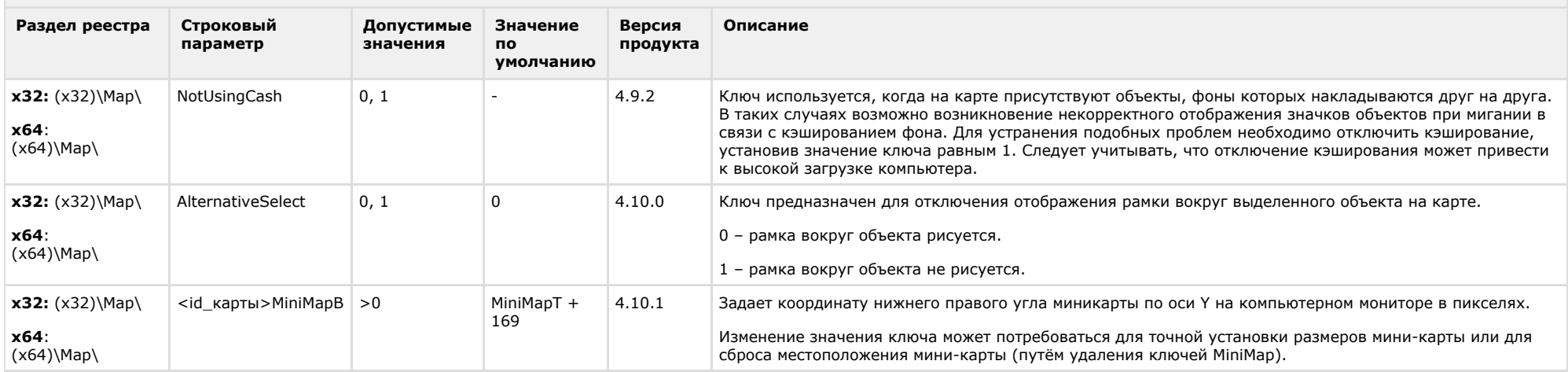

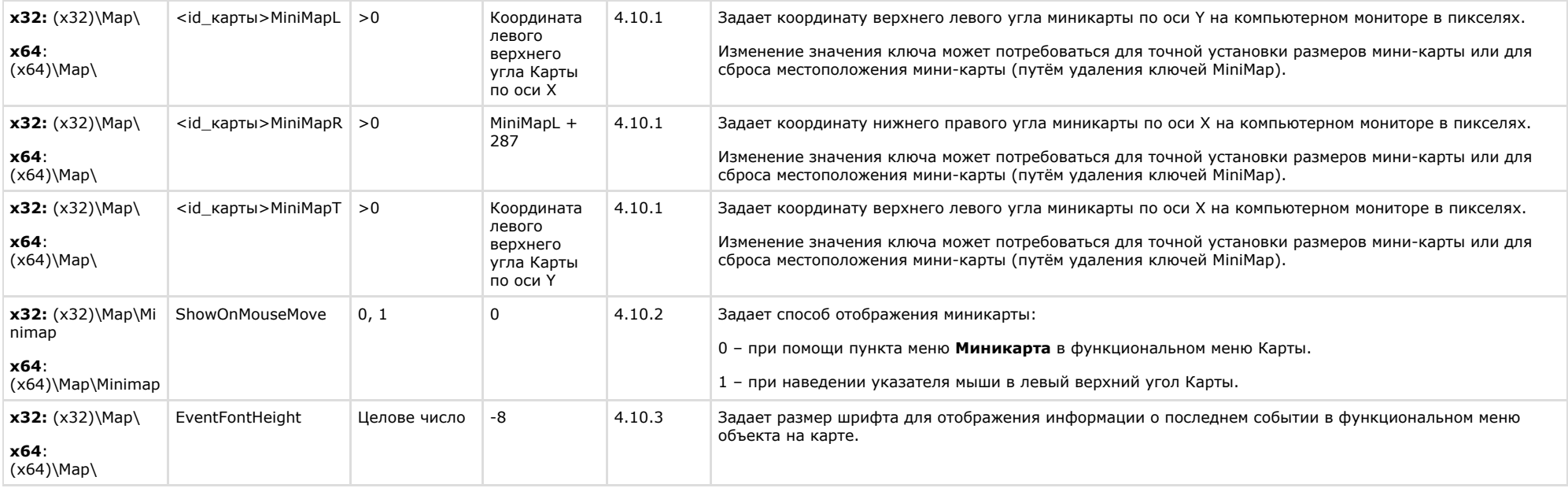

<span id="page-38-0"></span>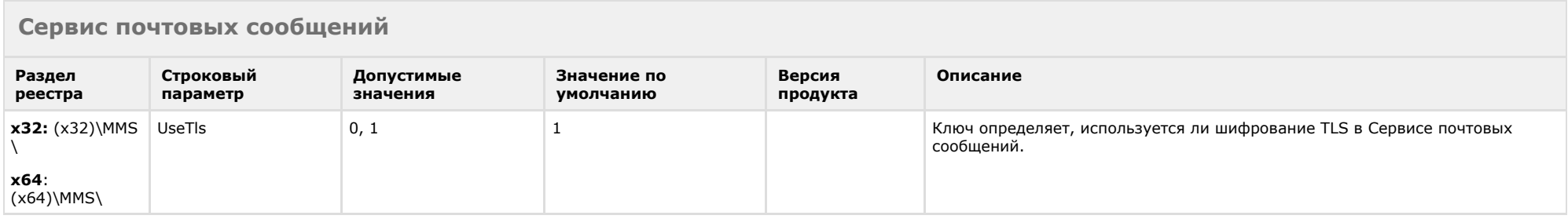

<span id="page-38-1"></span>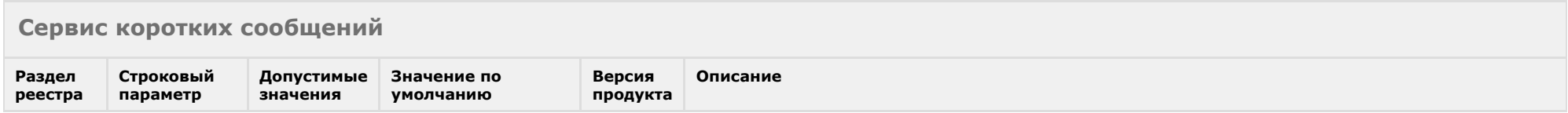

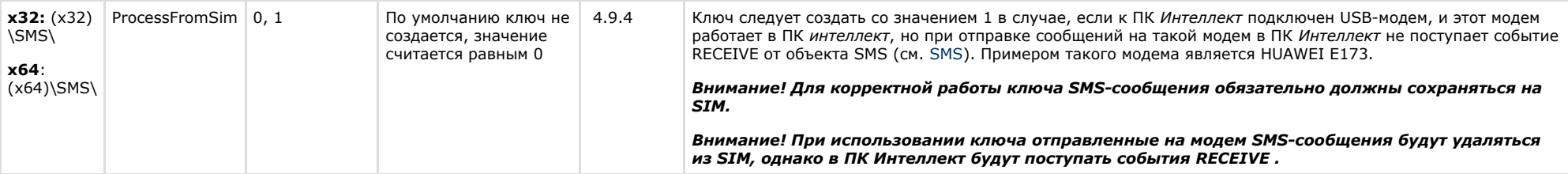

<span id="page-39-0"></span>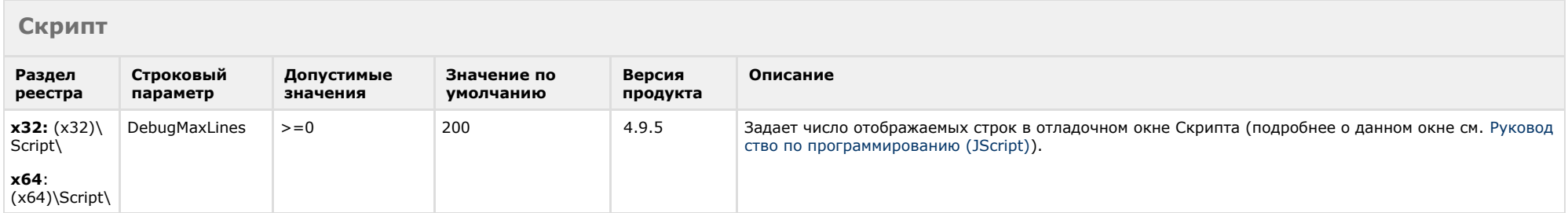

<span id="page-39-1"></span>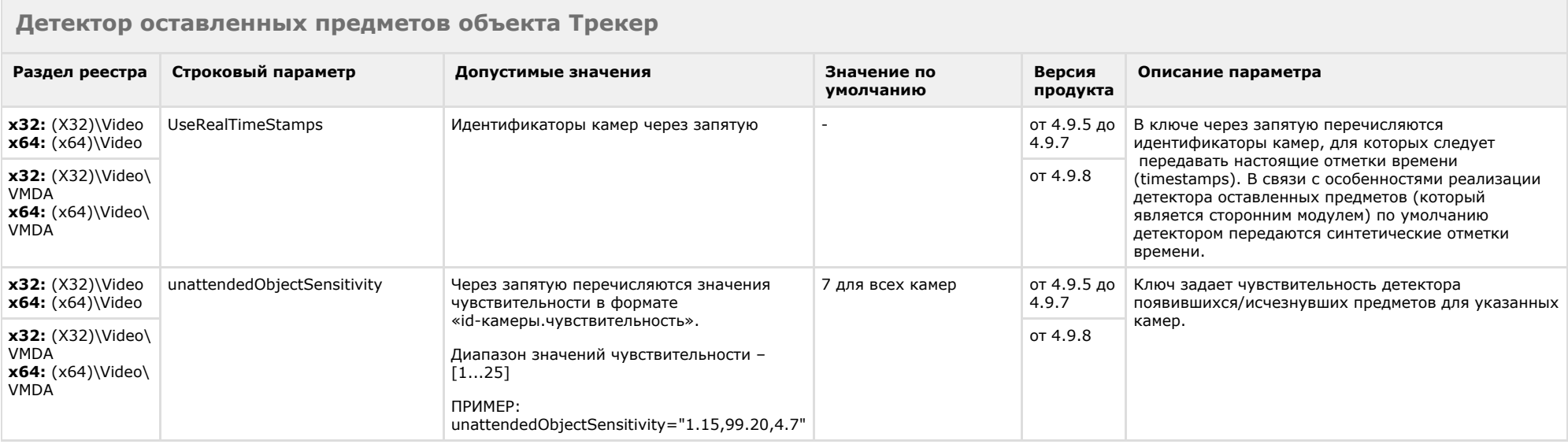

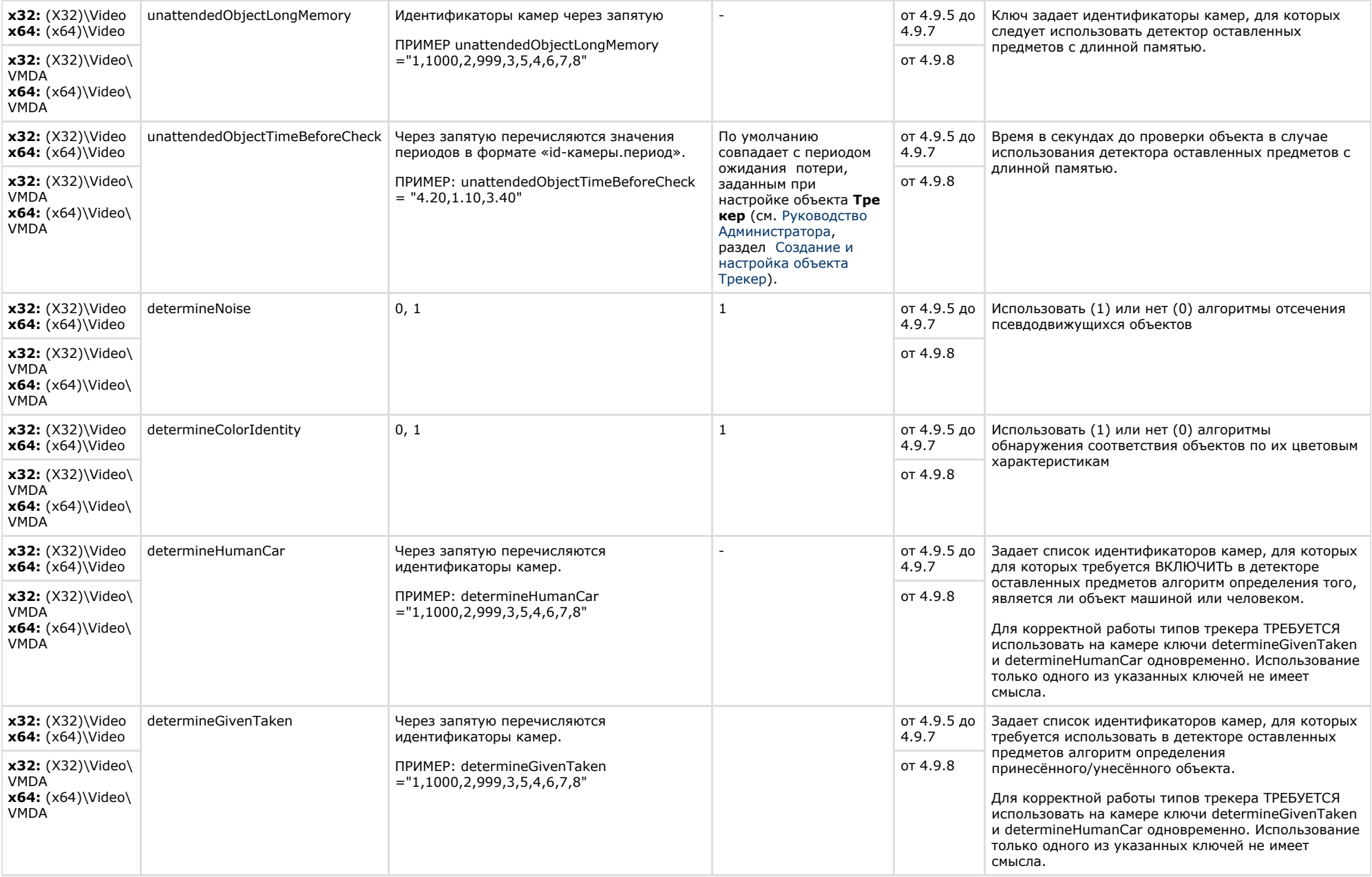

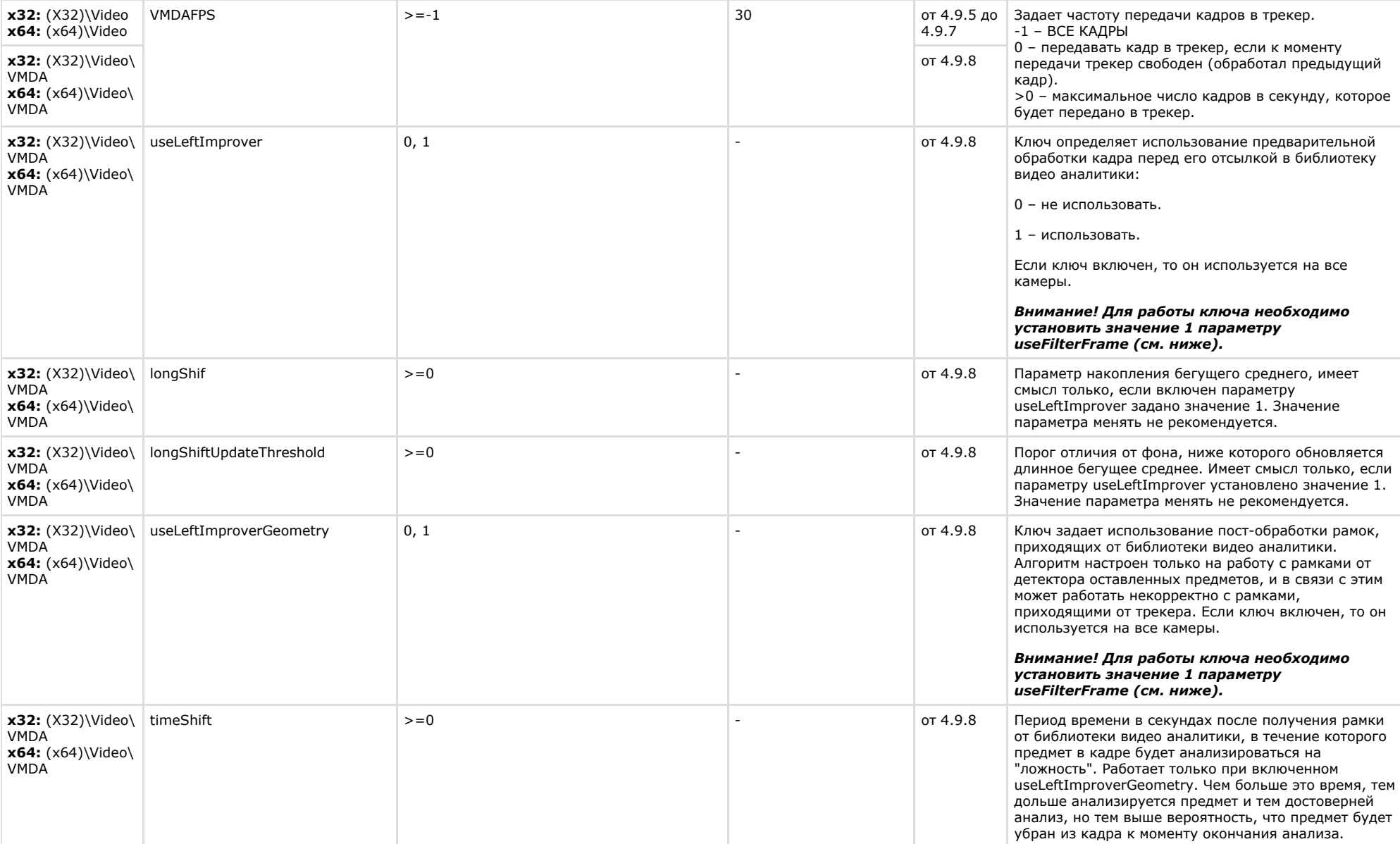

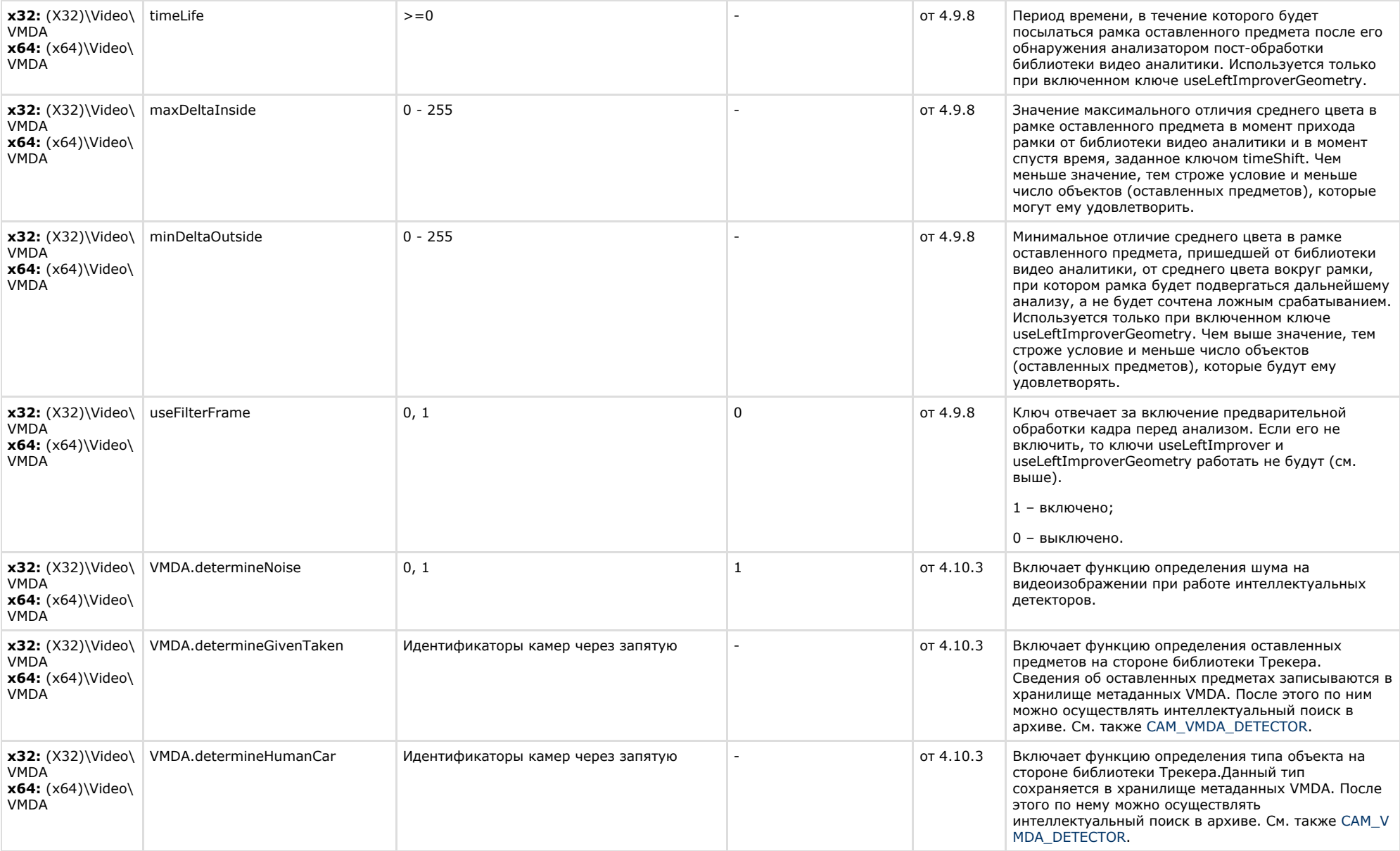

<span id="page-43-0"></span>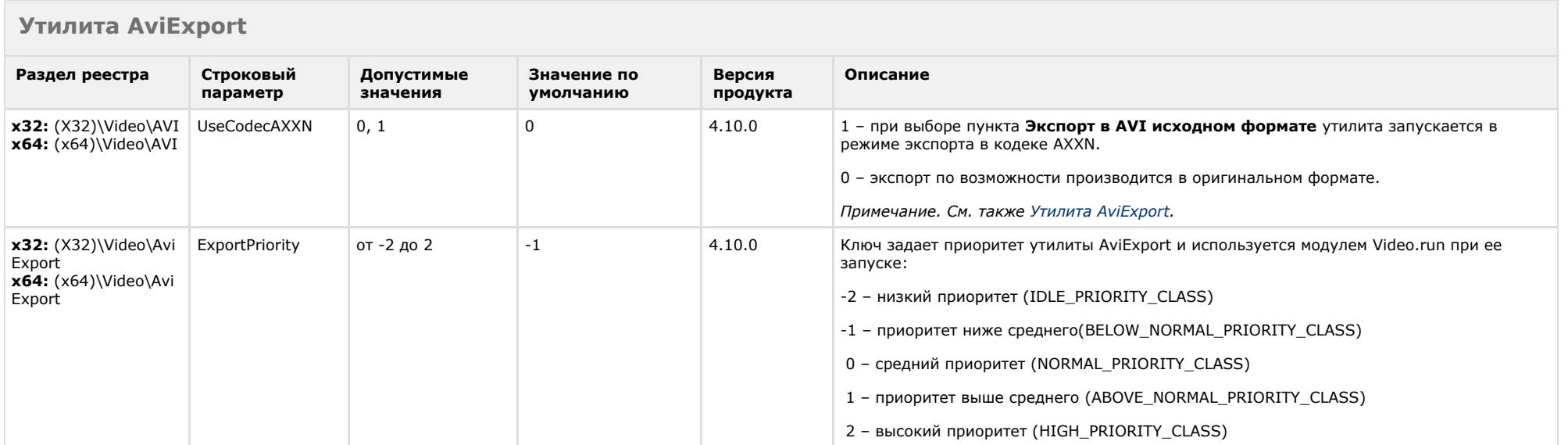

<span id="page-43-1"></span>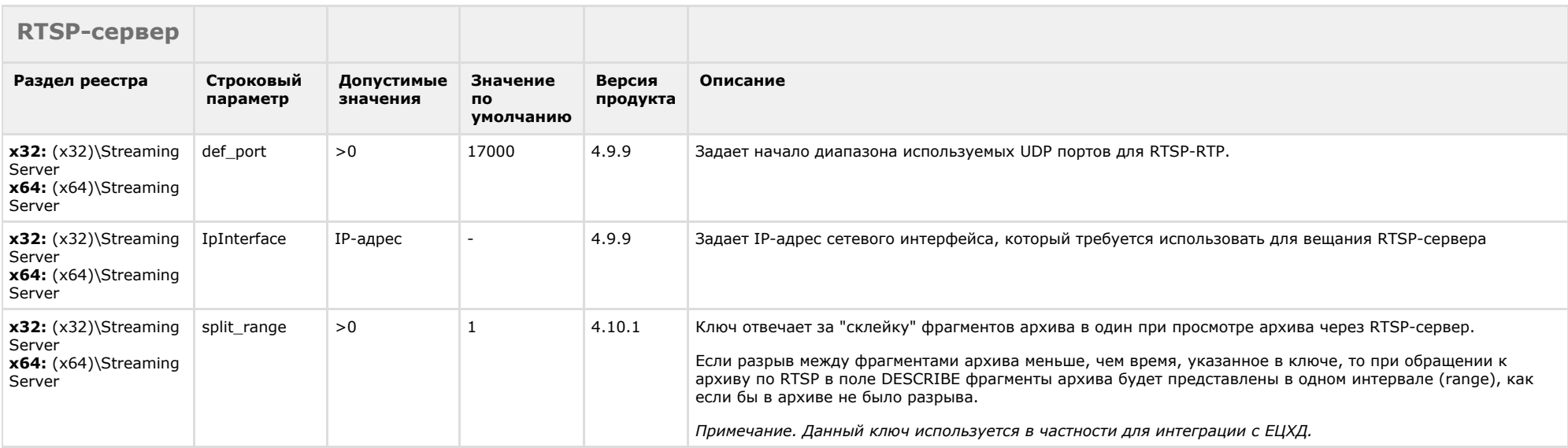

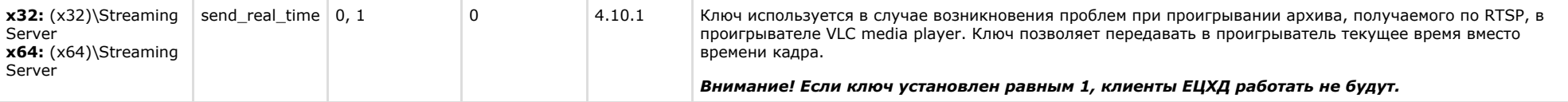

<span id="page-44-0"></span>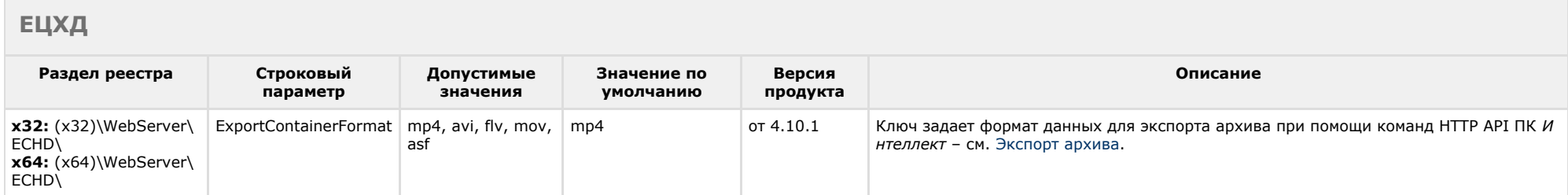

<span id="page-44-1"></span>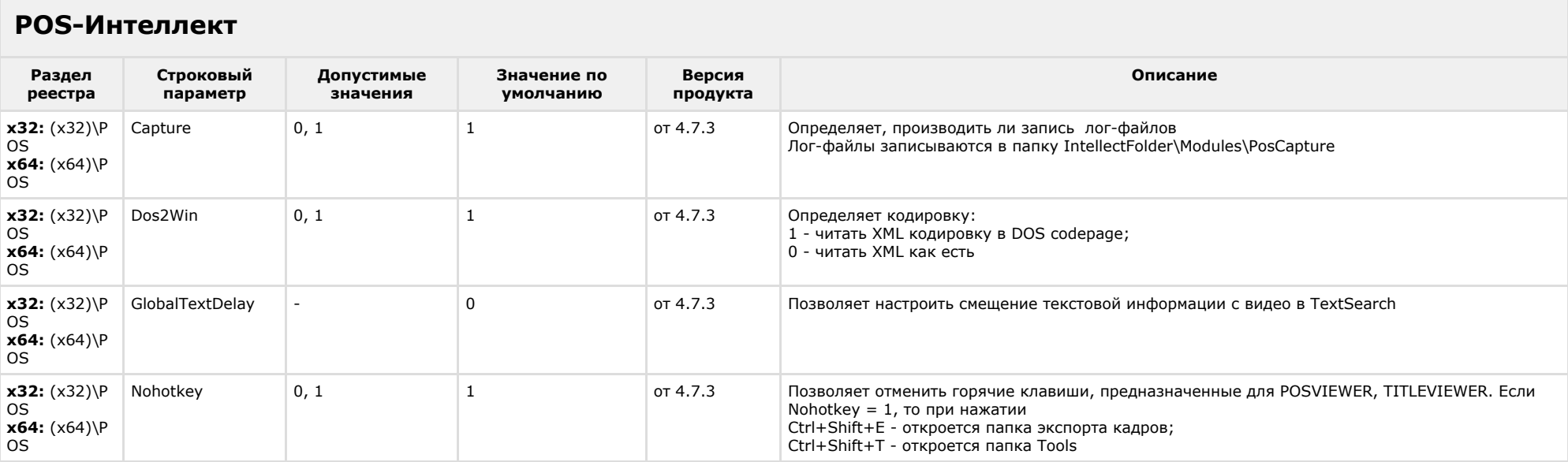

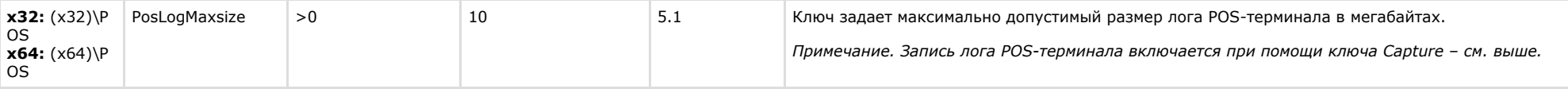

# <span id="page-45-0"></span>**FACE-Интеллект**

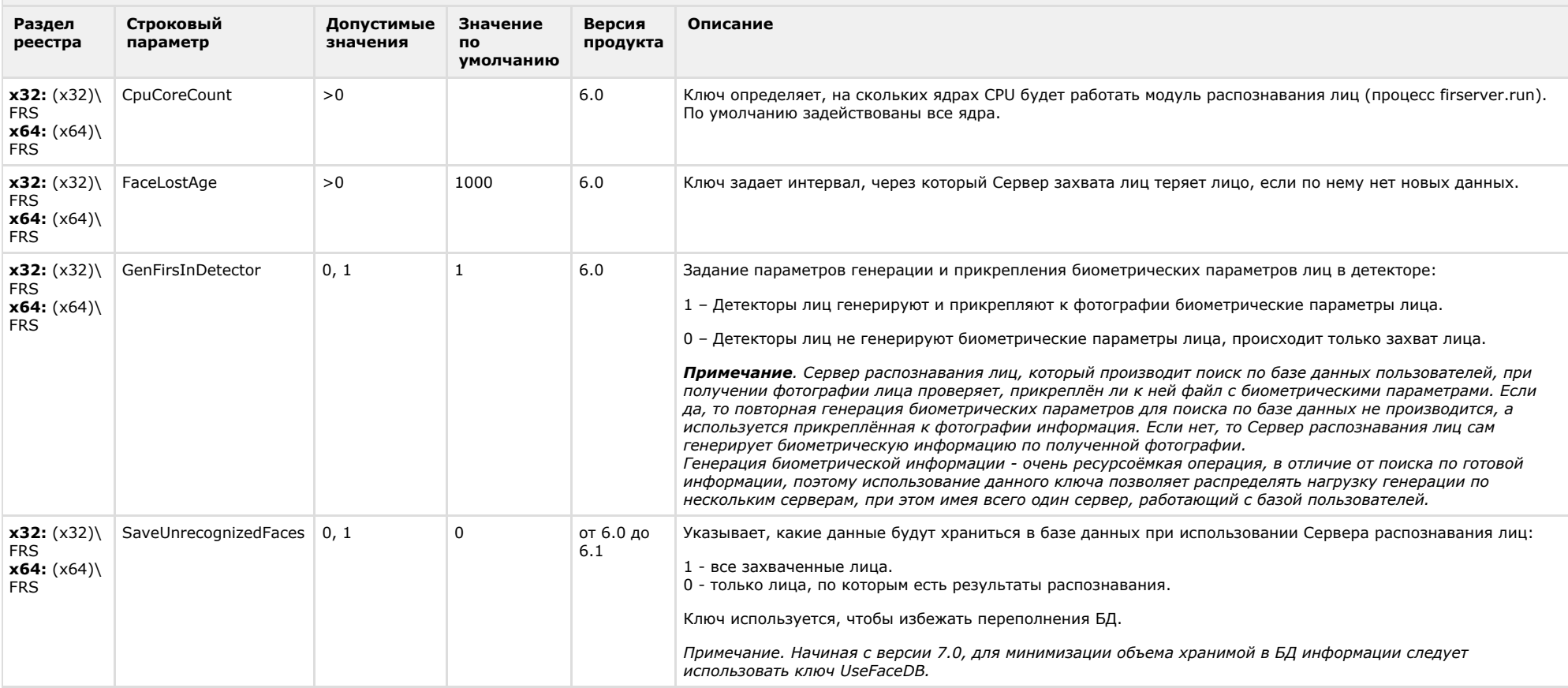

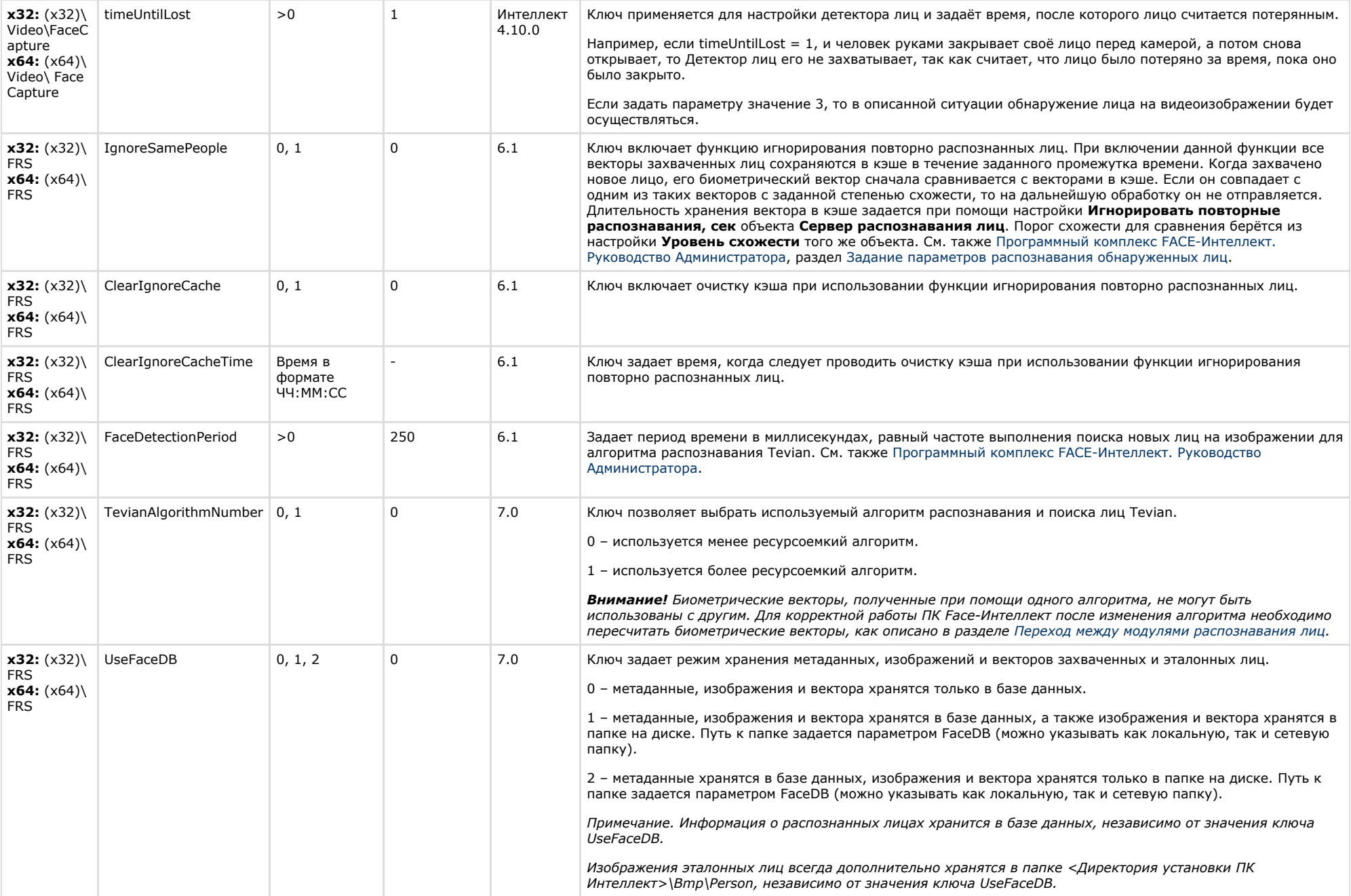

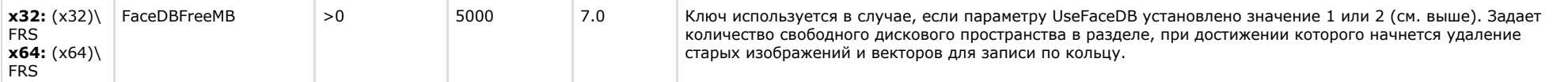

<span id="page-47-0"></span>![](_page_47_Picture_203.jpeg)

<span id="page-47-1"></span>![](_page_47_Picture_204.jpeg)

![](_page_48_Picture_336.jpeg)

![](_page_49_Picture_300.jpeg)

![](_page_50_Picture_293.jpeg)

![](_page_51_Picture_293.jpeg)

![](_page_52_Picture_247.jpeg)

![](_page_52_Picture_248.jpeg)

<span id="page-52-0"></span>![](_page_52_Picture_249.jpeg)

![](_page_53_Picture_370.jpeg)

![](_page_54_Picture_238.jpeg)

![](_page_55_Picture_234.jpeg)

<span id="page-55-0"></span>![](_page_55_Picture_235.jpeg)

![](_page_56_Picture_233.jpeg)

# <span id="page-56-0"></span>**VideoIQ7. Отличия от Интеллекта**

![](_page_56_Picture_234.jpeg)

![](_page_57_Picture_299.jpeg)

![](_page_58_Picture_49.jpeg)